ФИО: Агабекян Раиса Левоновнаго сударственное аккредито ванное некоммерческое частное Дата подписания: 29.05.2024 17:59:4**∂бразовательное учрежд<mark>ение высшего образования</mark> «Академия маркетинга и социально-информационных технологий – ИМСИТ»**  4237c7ccb9b9e111bbaf1f4fcda9201d015c4dbaa123ff774747307b9b9fbcbeДокумент подписан простой электронной подписью Информация о владельце: Должность: ректор Уникальный программный ключ:

### **(г. Краснодар)**

### **Академический колледж**

**УТВЕРЖДАЮ** Проректор по учебной работе, доцент Н.И. Севрюгина 08 апреля 2024 г.

# **ПМ.01 Выполнение работ по проектированию сетевой инфраструктуры Рабочая программа профессионального модуля**

Для студентов специальности 09.02.06 Сетевое и системное администрирование технический профиль

квалификация выпускника - Сетевой и системный администратор

Рассмотрено на заседании предметно цикловой комиссии Протокол № 9 от 05 апреля 2024 г. Председатель ПЦК Куценко А.А. Зав отделением Борей Т.В.

Принято педагогическим советом Академического колледжа Протокол № 9 от 05 апреля 2024 г.

Рабочая программа разработана на основе основной профессиональной образовательной программы среднего профессионального образования программы подготовки специалистов среднего звена, специальности 09.02.06 Сетевое и системное администрирование, Федерального закона Российской Федерации от 29 декабря 2012 г. № 273- ФЗ Об образовании в Российской Федерации (редакция от 25.12.2018 г.) и требований ФГОС среднего профессионального образования по специальности 09.02.06 Сетевое и системное администрирование утвержденного (приказ от 09.12.2016 г. № 1548 Об утверждении федерального государственного образовательного стандарта среднего профессионального образования по специальности 09.02.06 Сетевое и системное администрирование (Зарегистрировано в Минюсте России 26.12.2016 г. № 44978)) и технического профиля профессионального образования.

Содержание программы реализуется в процессе освоения студентами основной профессиональной образовательной программы по специальности 09.02.06 Сетевое и системное администрирование технического профиля (на базе основного общего образования) в соответствии с требованиями ФГОС СПО на 2-3 курсе (ах) в 4-5 семестре (ах).

#### Рецензенты:

Заместитель директора по учебно-методической работе ЧУ ПОО КТУИС г. Краснодар, Бондаренко Н. А.

Директор ООО «Вектор» г. Краснодар, Бромберг Е. М.

Советник директора ООО «Аэро-тревел», г. Краснодар, Коробенко Я.В.

# **СОДЕРЖАНИЕ**

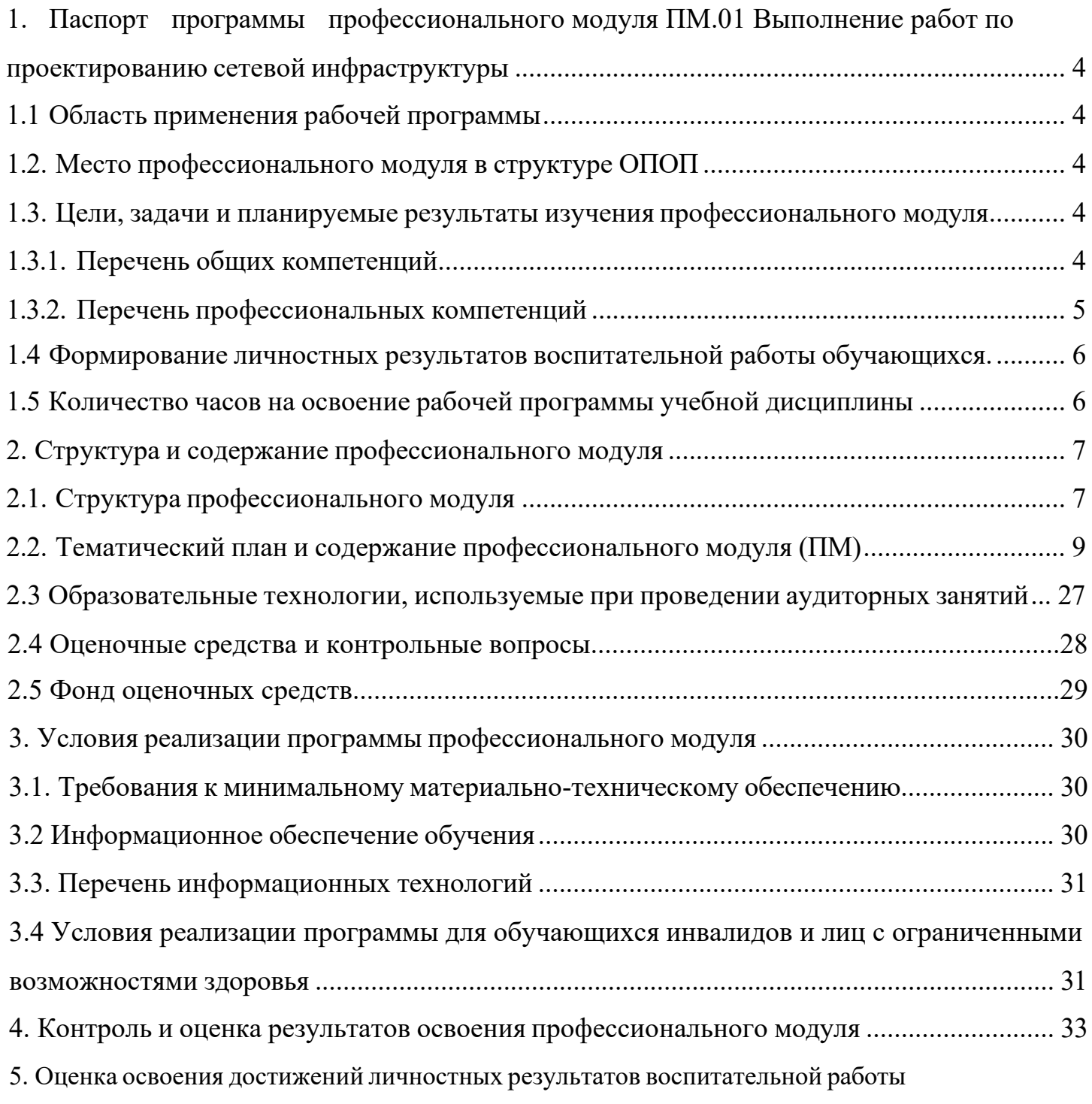

## <span id="page-3-0"></span>**1. Паспорт программы профессионального модуля ПМ.01 Выполнение работ по проектированию сетевой инфраструктуры**

### **1.1 Область применения рабочей программы**

<span id="page-3-1"></span>Рабочая программа профессионального модуля ПМ.01 Выполнение работ по проектированию сетевой инфраструктуры является частью основной профессиональной образовательной программы в соответствии с федеральными государственными образовательными стандартами по специальности среднего профессионального образования 09.02.06 Сетевое и системное администрирование.

### **1.2. Место профессионального модуля в структуре ОПОП**

<span id="page-3-2"></span>Дисциплина является федеральным компонентом профессионального цикла дисциплин для специальности и входит в профессиональный и общий естественнонаучный цикл.

### <span id="page-3-3"></span>**1.3. Цели, задачи и планируемые результаты изучения профессионального модуля**

Цель этой дисциплины – дать представление: о роли и месте знаний по дисциплине при освоении смежных дисциплин по выбранной специальности и в сфере профессиональной деятельности.

<span id="page-3-4"></span>

| Код    | Наименование общих компетенций                                                        |  |  |  |  |  |  |  |  |  |
|--------|---------------------------------------------------------------------------------------|--|--|--|--|--|--|--|--|--|
| OK 1.  | Выбирать способы решения задач профессиональной деятельности, применительно к         |  |  |  |  |  |  |  |  |  |
|        | различным контекстам                                                                  |  |  |  |  |  |  |  |  |  |
| OK 2.  | необходимой<br>информации,<br>Осушествлять<br>анализ и интерпретацию<br>поиск,<br>ДЛЯ |  |  |  |  |  |  |  |  |  |
|        | выполнения задач профессиональной деятельности                                        |  |  |  |  |  |  |  |  |  |
| OK 3.  | Планировать и реализовывать собственное профессиональное и личностное развитие.       |  |  |  |  |  |  |  |  |  |
| OK 4.  | Работать в коллективе и команде, эффективно взаимодействовать с коллегами,            |  |  |  |  |  |  |  |  |  |
|        | руководством, клиентами.                                                              |  |  |  |  |  |  |  |  |  |
| OK 5.  | Осуществлять устную и письменную коммуникацию на государственном языке с              |  |  |  |  |  |  |  |  |  |
|        | учетом особенностей социального и культурного контекста.                              |  |  |  |  |  |  |  |  |  |
| OK 6.  | Проявлять<br>гражданско-патриотическую<br>демонстрировать<br>позицию,<br>осознанное   |  |  |  |  |  |  |  |  |  |
|        | поведение на основе традиционных общечеловеческих ценностей.                          |  |  |  |  |  |  |  |  |  |
| OK 7.  | Содействовать сохранению окружающей среды, ресурсосбережению, эффективно              |  |  |  |  |  |  |  |  |  |
|        | действовать в чрезвычайных ситуациях.                                                 |  |  |  |  |  |  |  |  |  |
| OK 8.  | Использовать средства физической культуры для сохранения и укрепления здоровья в      |  |  |  |  |  |  |  |  |  |
|        | процессе профессиональной деятельности и поддержание необходимого уровня              |  |  |  |  |  |  |  |  |  |
|        | физической подготовленности.                                                          |  |  |  |  |  |  |  |  |  |
| OK 9.  | Использовать информационные технологии в профессиональной деятельности                |  |  |  |  |  |  |  |  |  |
| OK 10. | Пользоваться профессиональной документацией на государственном и иностранном          |  |  |  |  |  |  |  |  |  |
|        | языке.                                                                                |  |  |  |  |  |  |  |  |  |
| OK 11. | Планировать предпринимательскую деятельность в профессиональной сфере                 |  |  |  |  |  |  |  |  |  |

**1.3.1. Перечень общих компетенций**

# **1.3.2. Перечень профессиональных компетенций**

<span id="page-4-0"></span>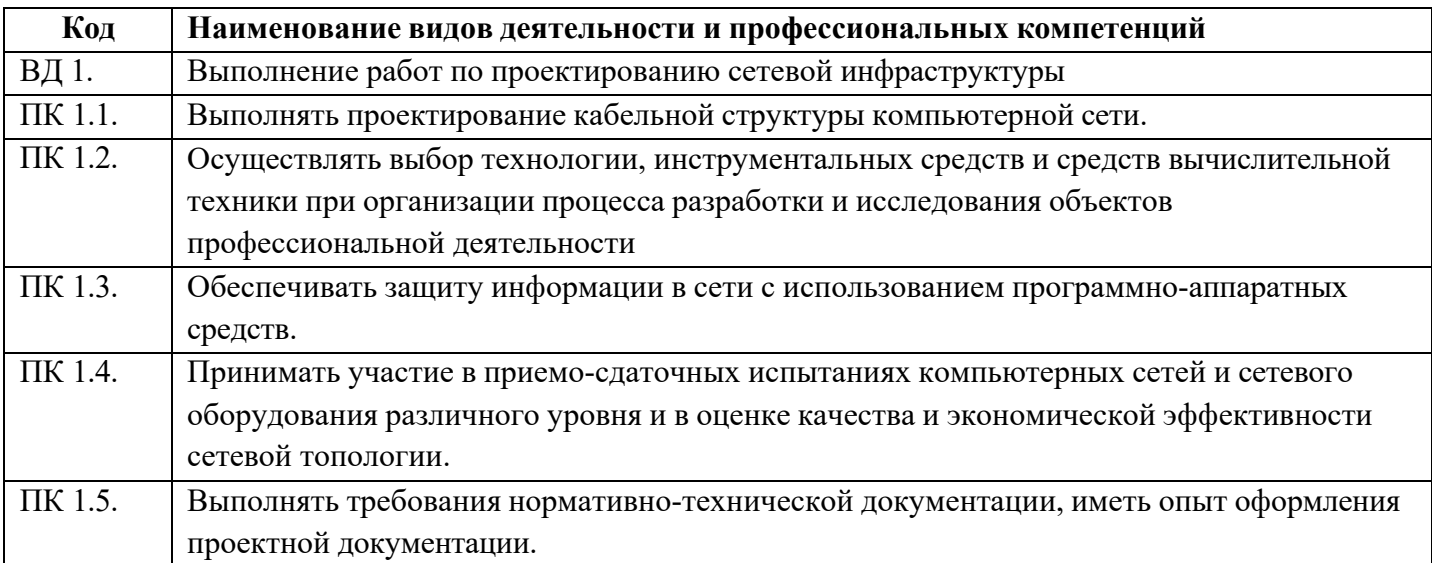

# **В результате освоения профессионального модуля студент должен:**

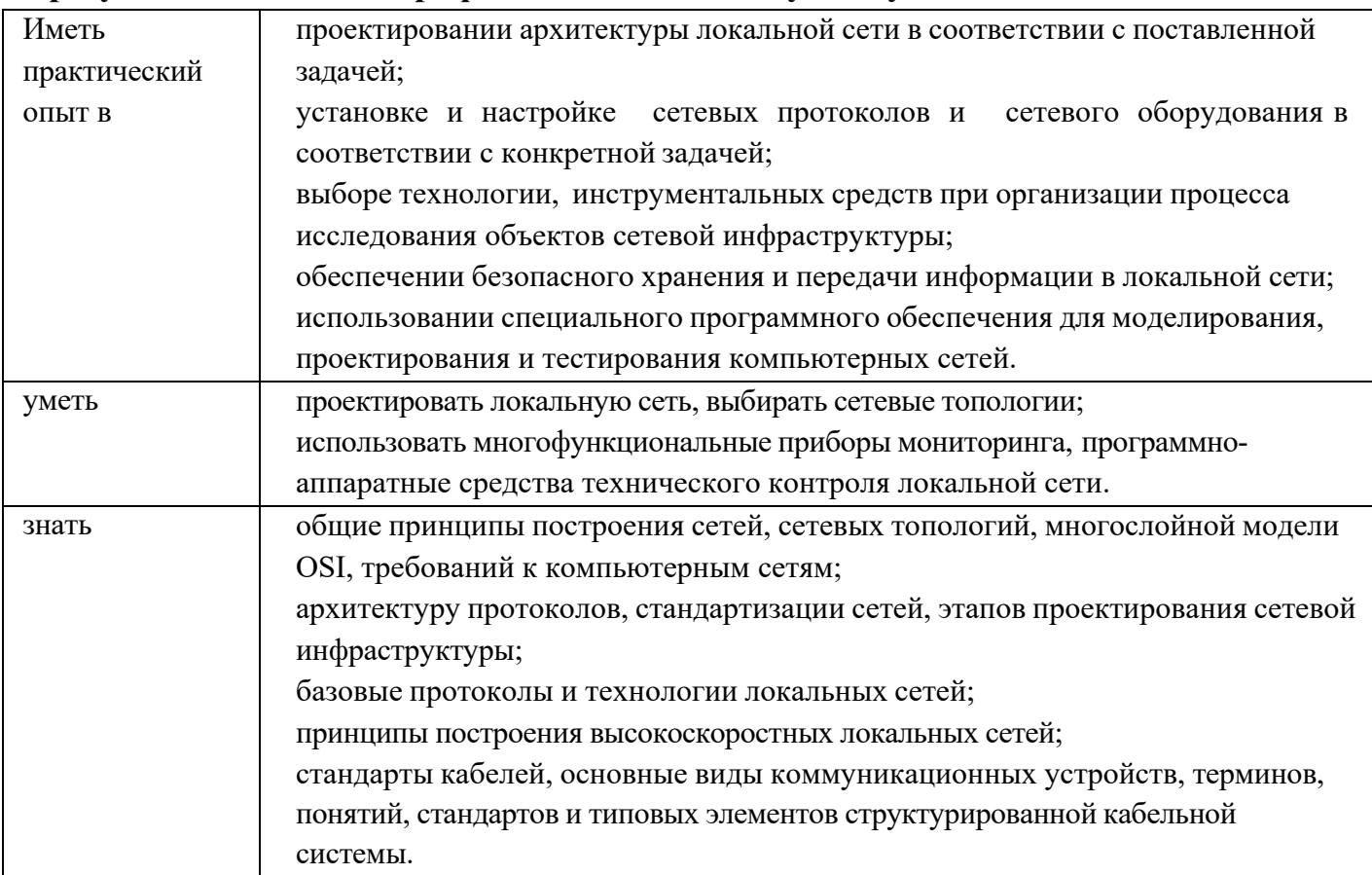

# **1.5 Количество часов на освоение рабочей программы учебной дисциплины:**

## <span id="page-5-0"></span>**Объем общеобразовательной программы** обучающегося – 660 часов, в том числе:

обязательной аудиторной учебной нагрузки обучающегося – 622 часа; самостоятельной работы обучающегося – 14 часов. Лекции – 154 часа; Практические занятия – 186 часов; Консультации – 6 часов Курсовое проектирование - 30 Промежуточная аттестация – экзамен (18 часов)

## **2. Структура и содержание профессионального модуля**

# **2.1. Структура профессионального модуля**

<span id="page-6-0"></span>

| Коды<br>профессионал<br>ьных общих<br>компетенций | Наименования<br>разделов<br>профессионального<br>модуля                                                                             | Суммарный<br>объем<br>нагрузки,<br>час. | Занятия во взаимодействии с преподавателем, час |                 |                                              |                                 |          |                                                                                  |                                     | Cam.           | Консуль        |
|---------------------------------------------------|----------------------------------------------------------------------------------------------------|-----------------------------------------|-------------------------------------------------|-----------------|----------------------------------------------|---------------------------------|----------|----------------------------------------------------------------------------------|-------------------------------------|----------------|----------------|
|                                                   |                                                                                                    |                                         | Обучение по МДК                                 |                 |                                              |                                 | Практики |                                                                                  |                                     | рабо<br>Ta1    | тации          |
|                                                   |                                                                                                    |                                         | Всего                                           | Лекци<br>И      | Лабораторных<br>И<br>практических<br>занятий | Курсовых<br>работ<br>(проектов) | Учебная  | Производствен<br>ная<br>(если<br>предусмотрена<br>рассредоточен<br>ная практика) | Промеж<br>уточная<br>аттестац<br>ия |                |                |
|                                                   | $\overline{2}$                                                                                                    | $\overline{3}$                          | $\overline{4}$                                  | $5\overline{)}$ | 6                                            | $\overline{7}$                  | 8        | 9                                                                                | 10                                  | 11             | 12             |
| $\Pi K 1.1 - \Pi K$<br>1.5<br>OK 01-11            | Раздел 1.<br>Компьютерные<br>сети                                                                                                   | 92                                      | 80                                              | 32              | 48                                           |                                 |          |                                                                                  | 6                                   | $\overline{4}$ | 2              |
| $\Pi K 1.1 - \Pi K$<br>1.5<br>OK 01-11            | Раздел 2.<br>Организация,<br>принципы<br>построения и<br>функционирования<br>компьютерных<br>сетей                                  | 310                                     | 290                                             | 122             | 138                                          | 30                              |          |                                                                                  | 6                                   | 10             | $\overline{4}$ |
| $\Pi K 1.1 - \Pi K$<br>1.5<br>OK 01-11            | Учебная практика<br>(по профилю<br>специальности),<br>часов (если<br>предусмотрена<br>итоговая<br>(концентрированна<br>я) практика) | 108                                     | 108                                             |                 |                                              |                                 | 108      |                                                                                  |                                     |                |                |
| $\Pi K 1.1$ - $\Pi K$                             | Производственная                                                                                                    | 144                                     | 144                                             |                 |                                              |                                 |          |                                                                                  |                                     |                |                |

<span id="page-6-1"></span><sup>1</sup> Объем самостоятельной работы обучающихся определяется образовательной организацией в соответствии с требованиями ФГОС СПО в пределах объема учебной дисциплины в количестве часов, необходимом для выполнения заданий самостоятельной работы обучающихся, предусмотренным тематическим планом и содержанием учебной дисциплины (междисциплинарного курса).

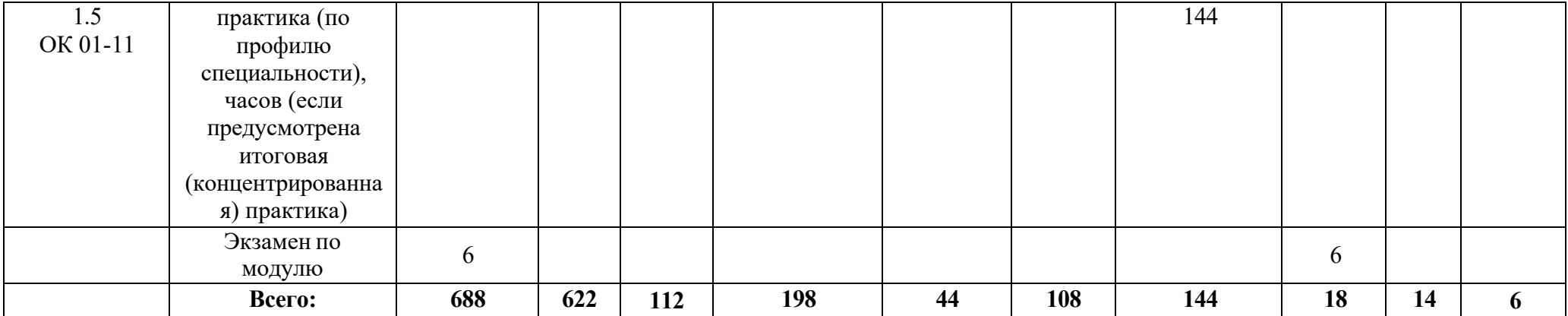

<span id="page-8-0"></span>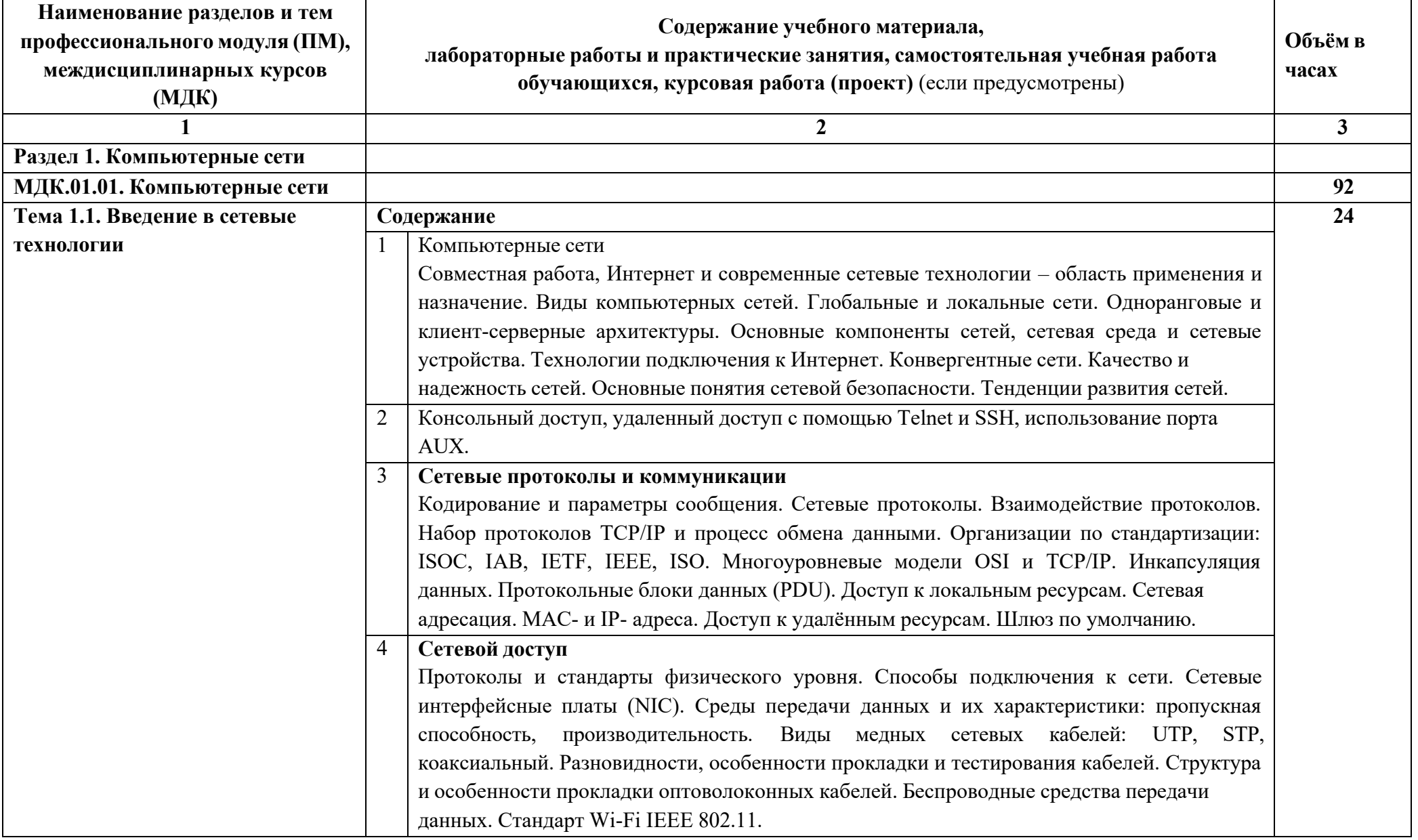

# **2.2. Тематический план и содержание профессионального модуля (ПМ)**

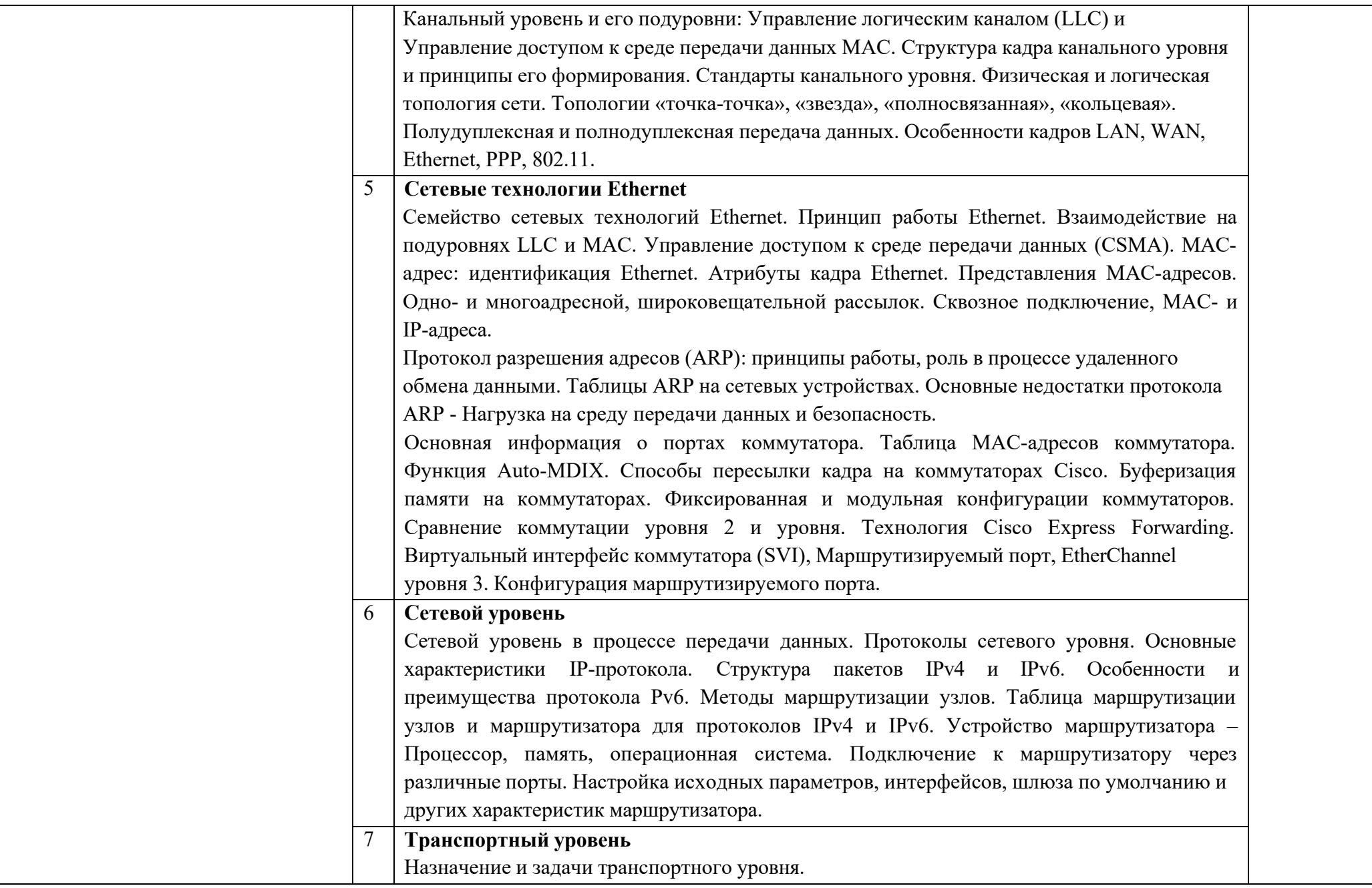

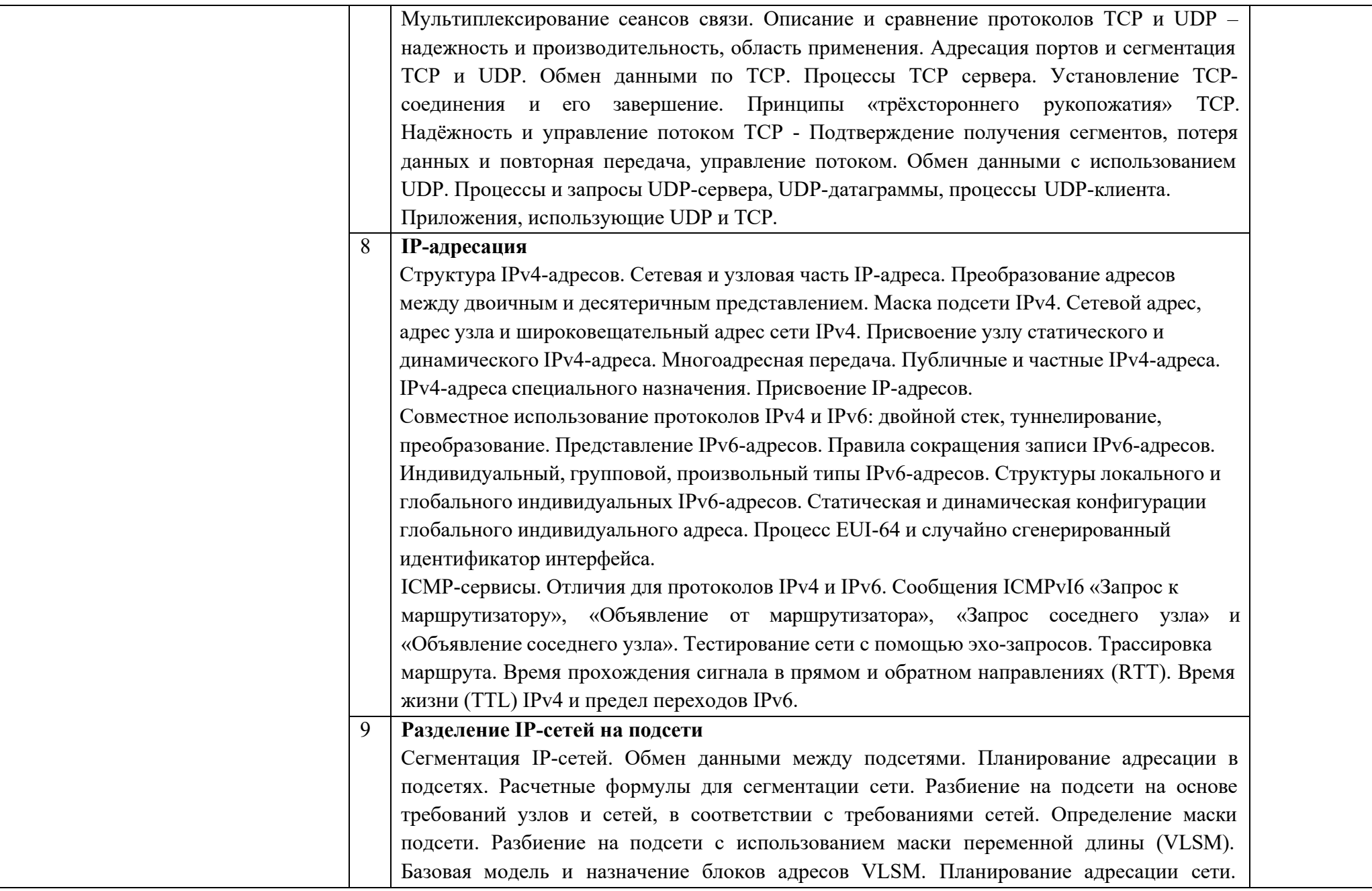

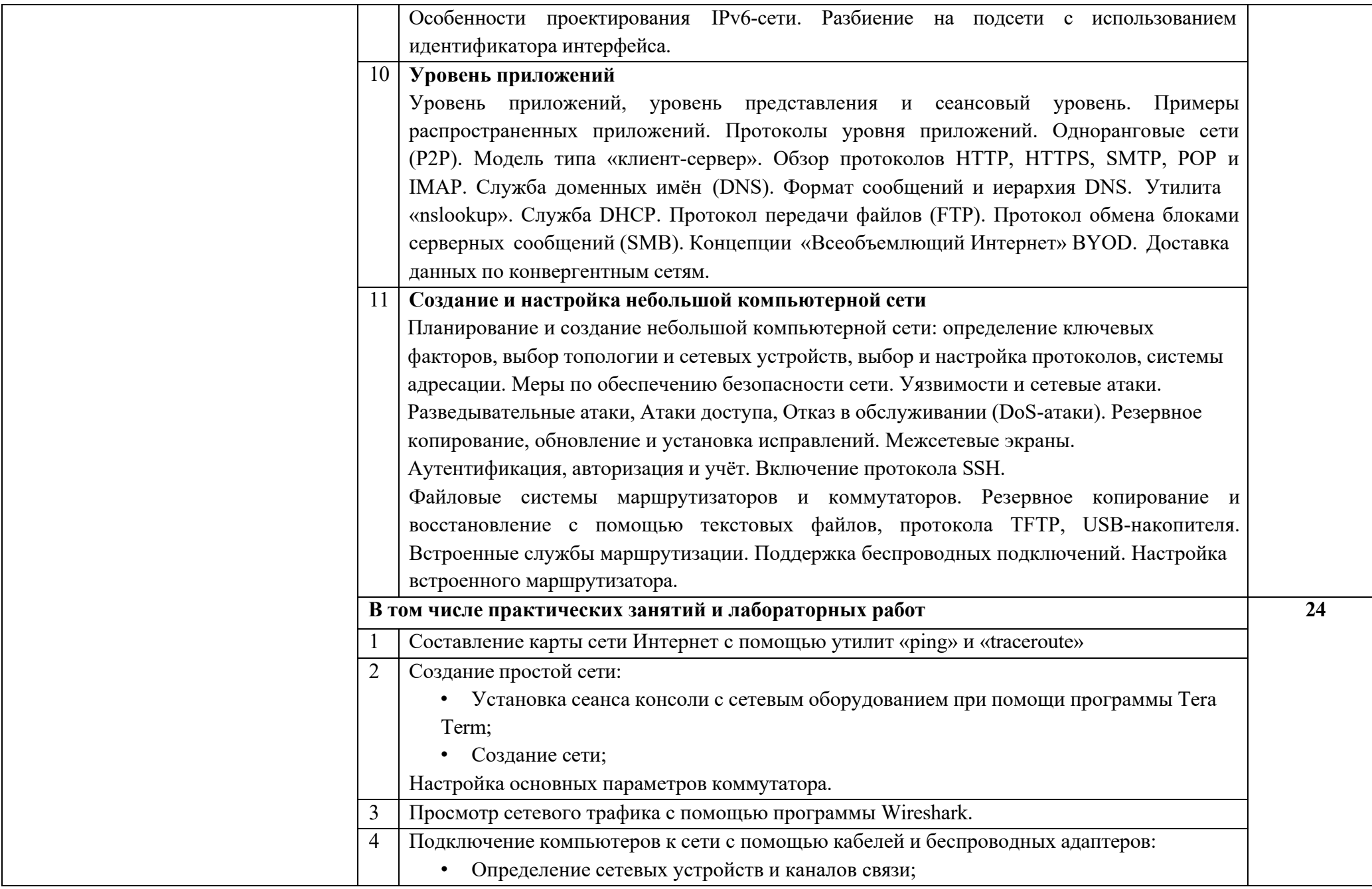

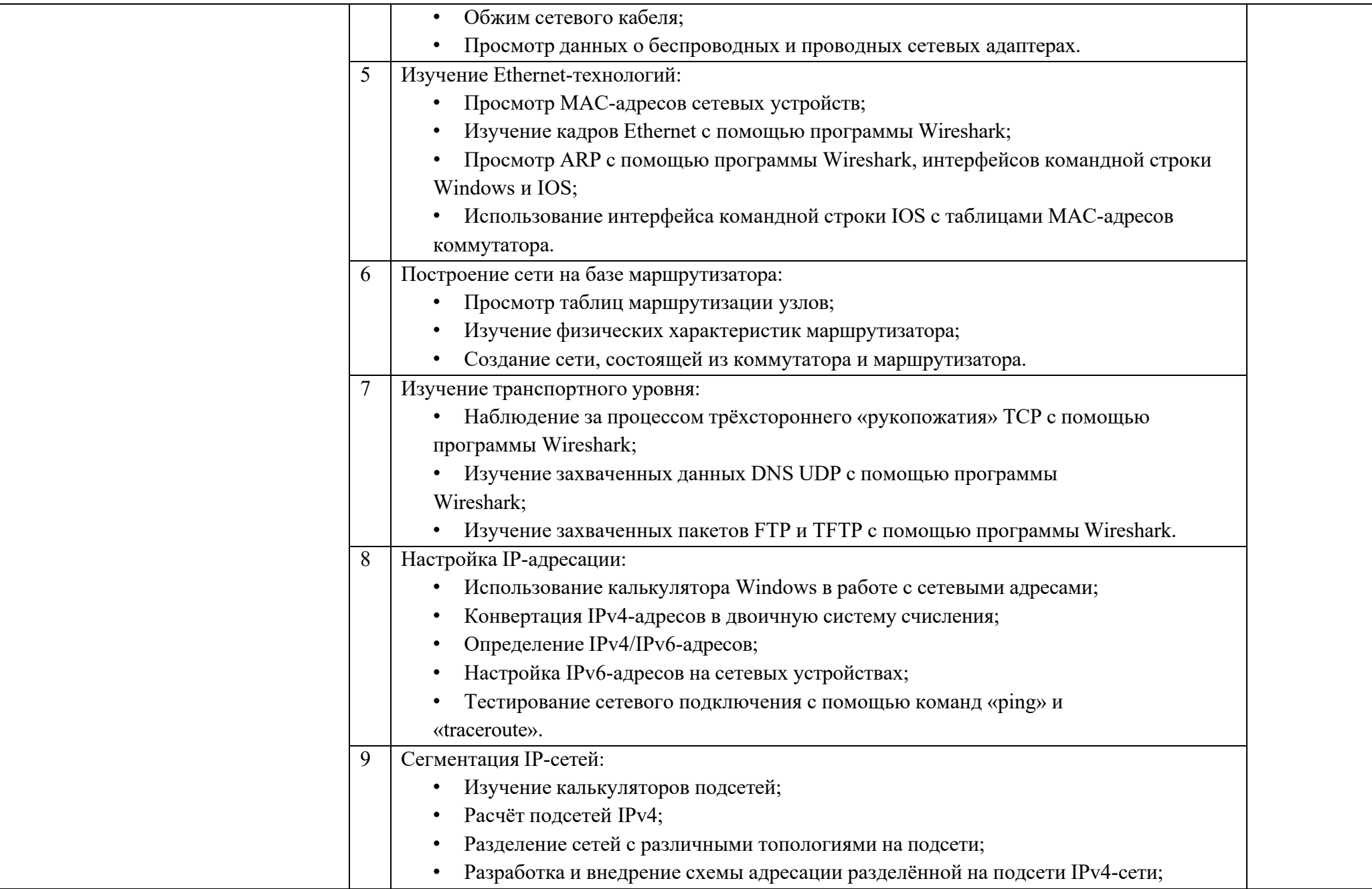

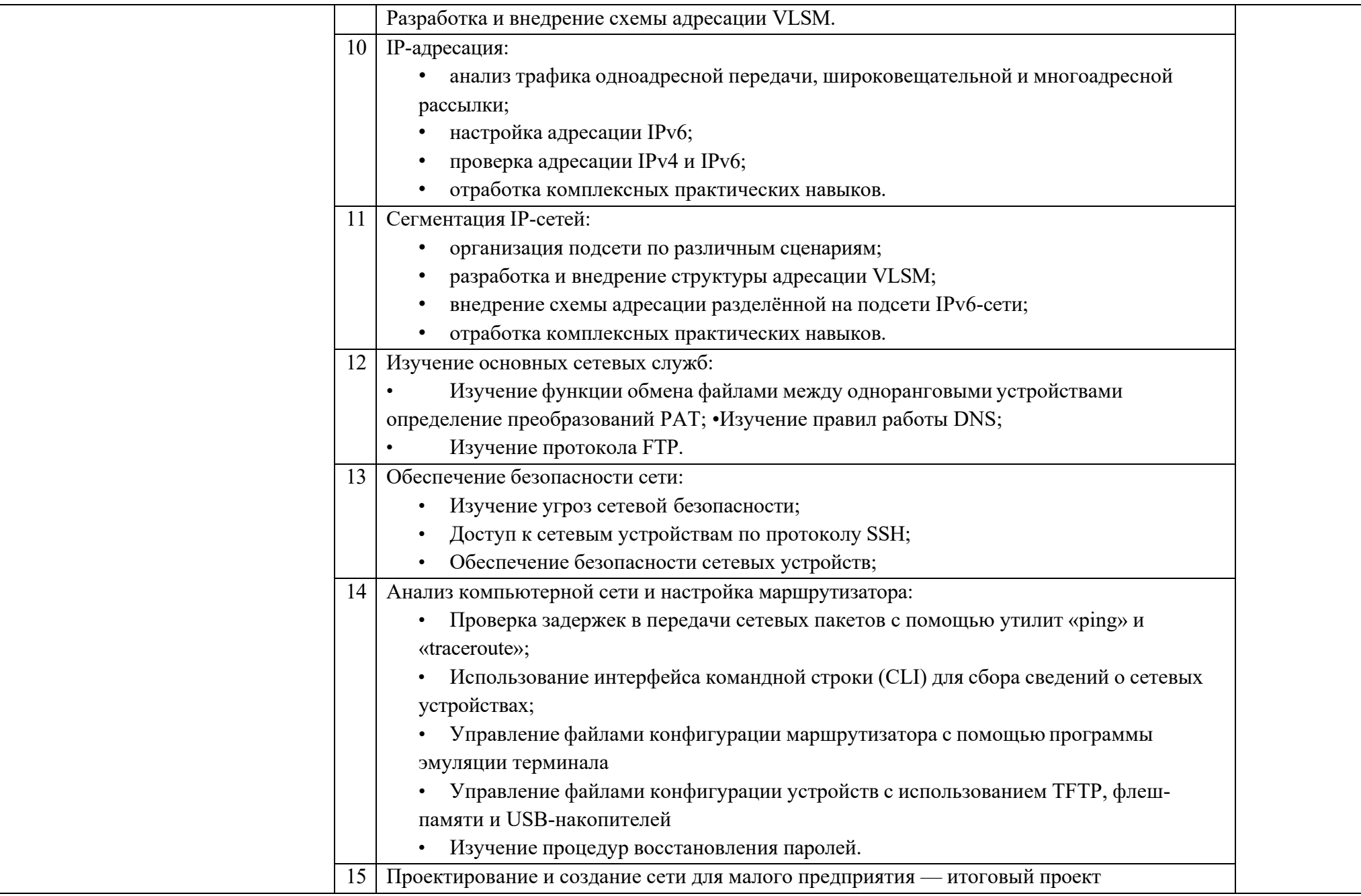

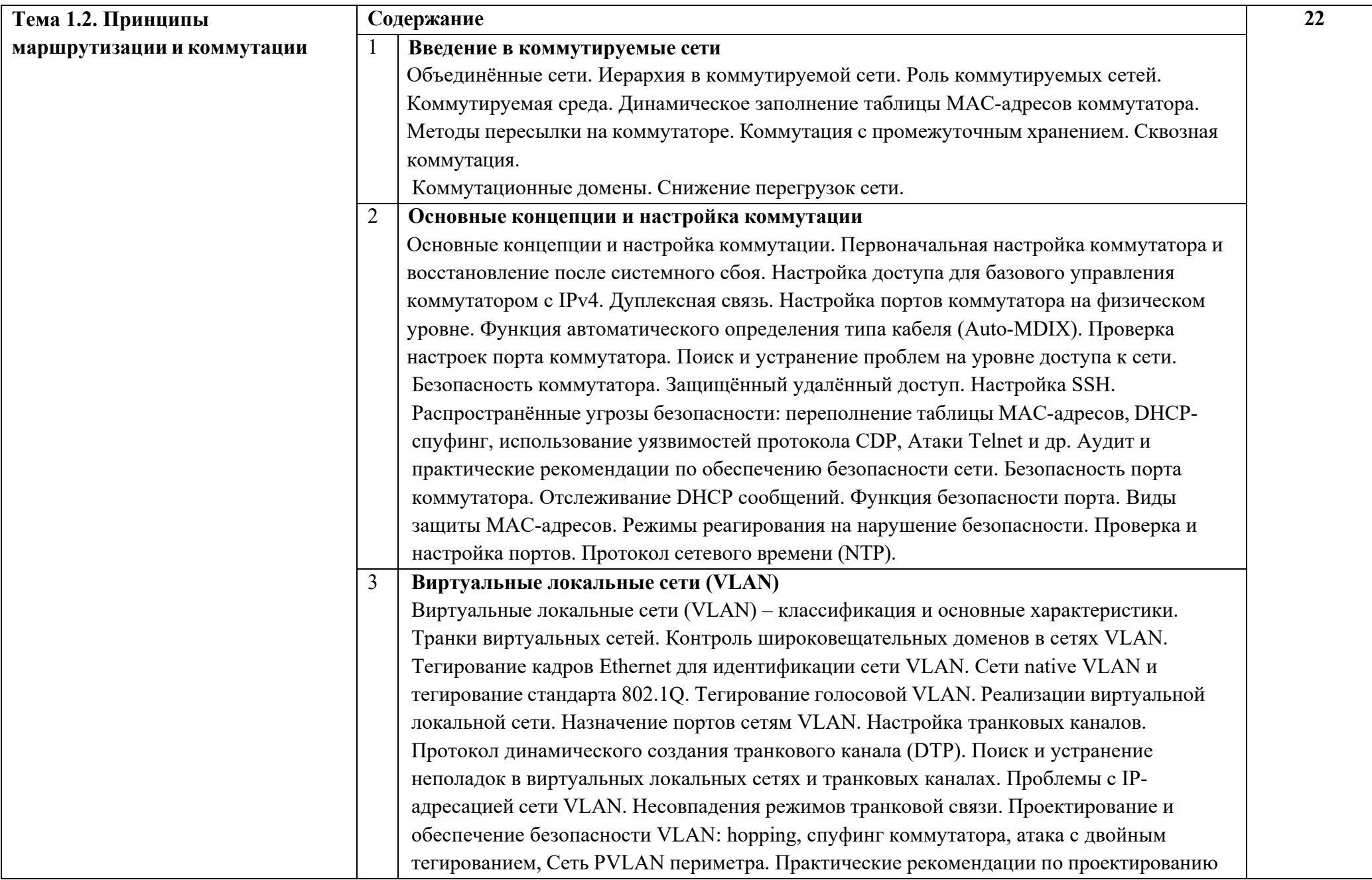

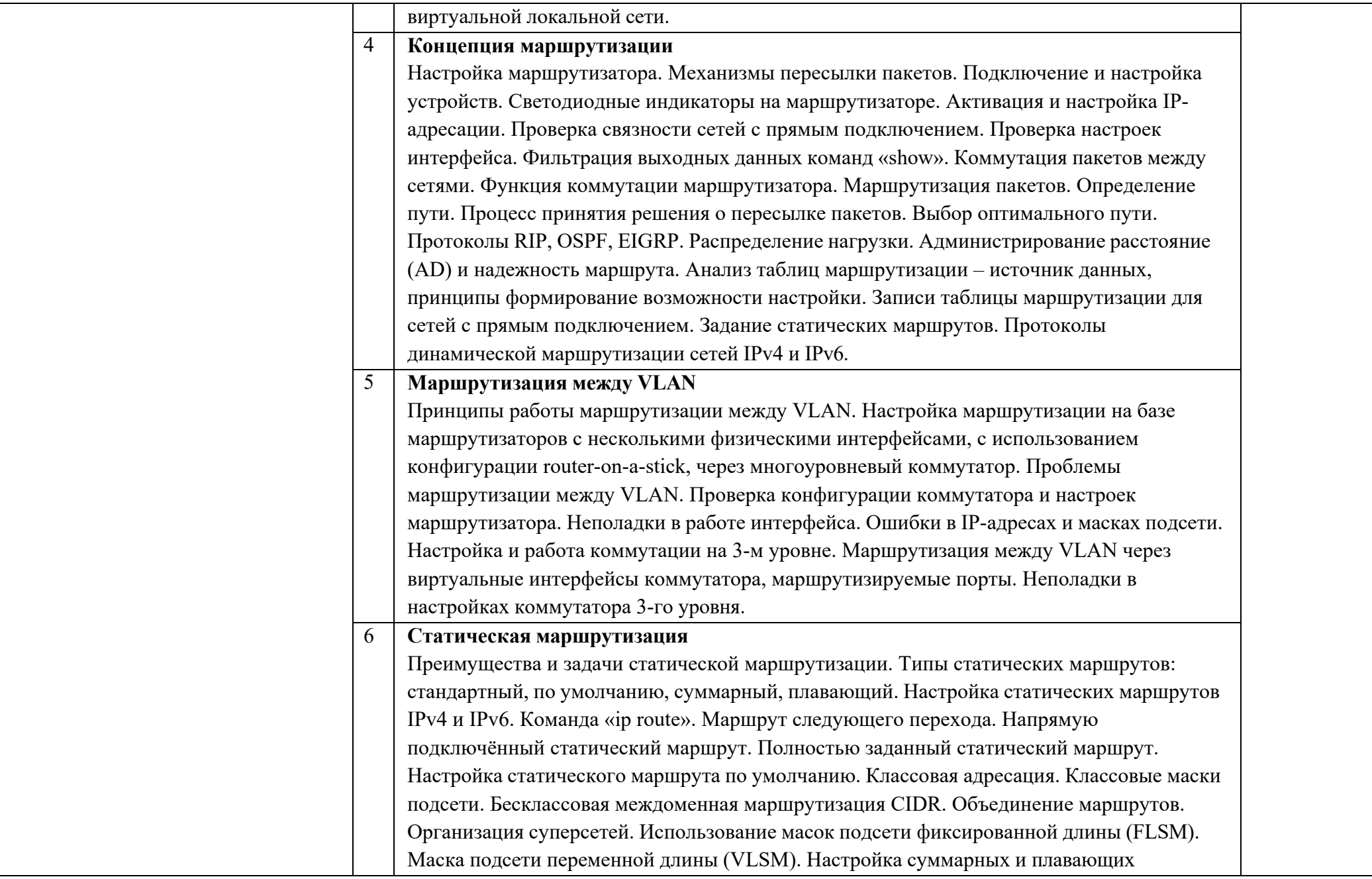

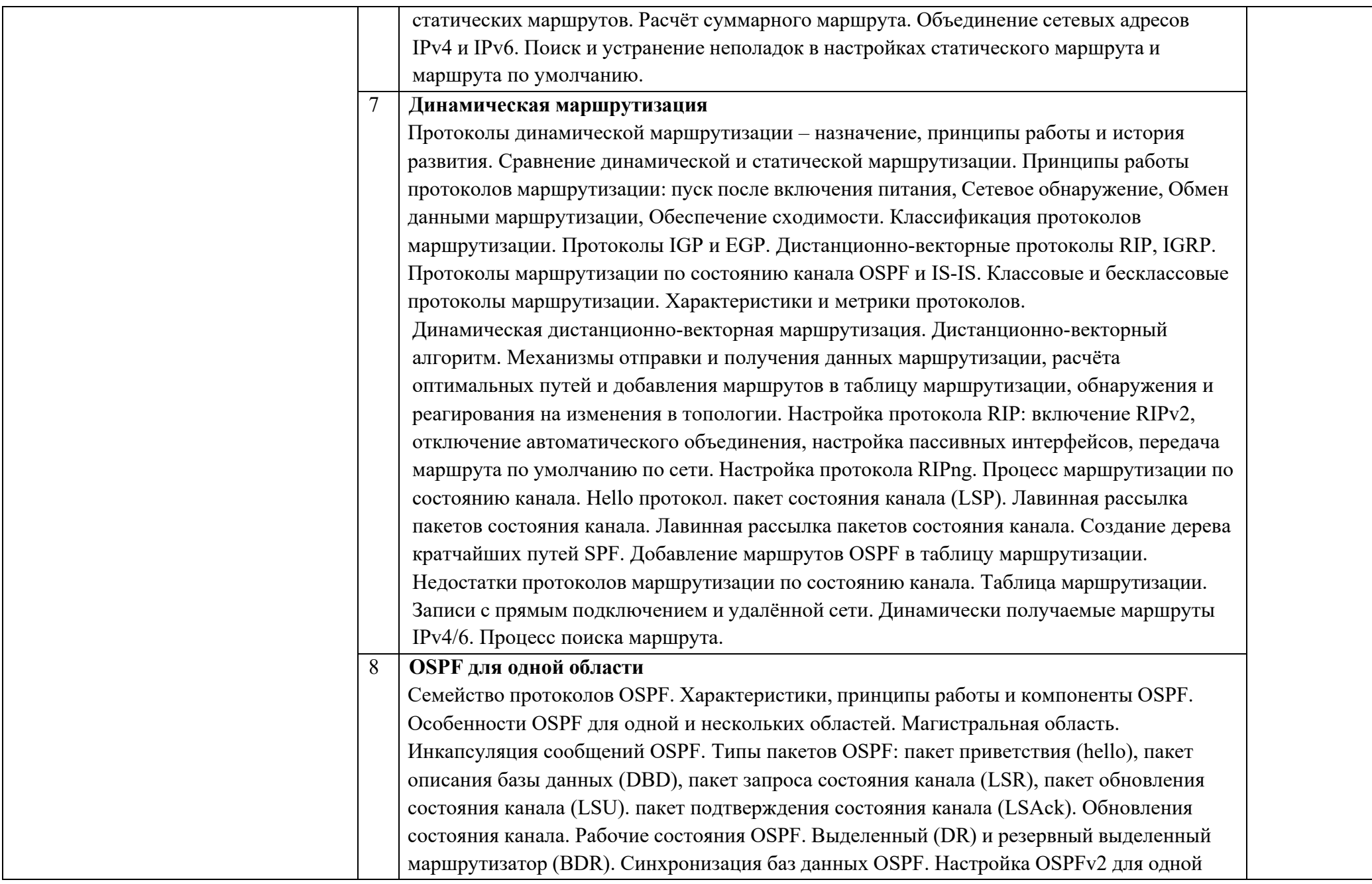

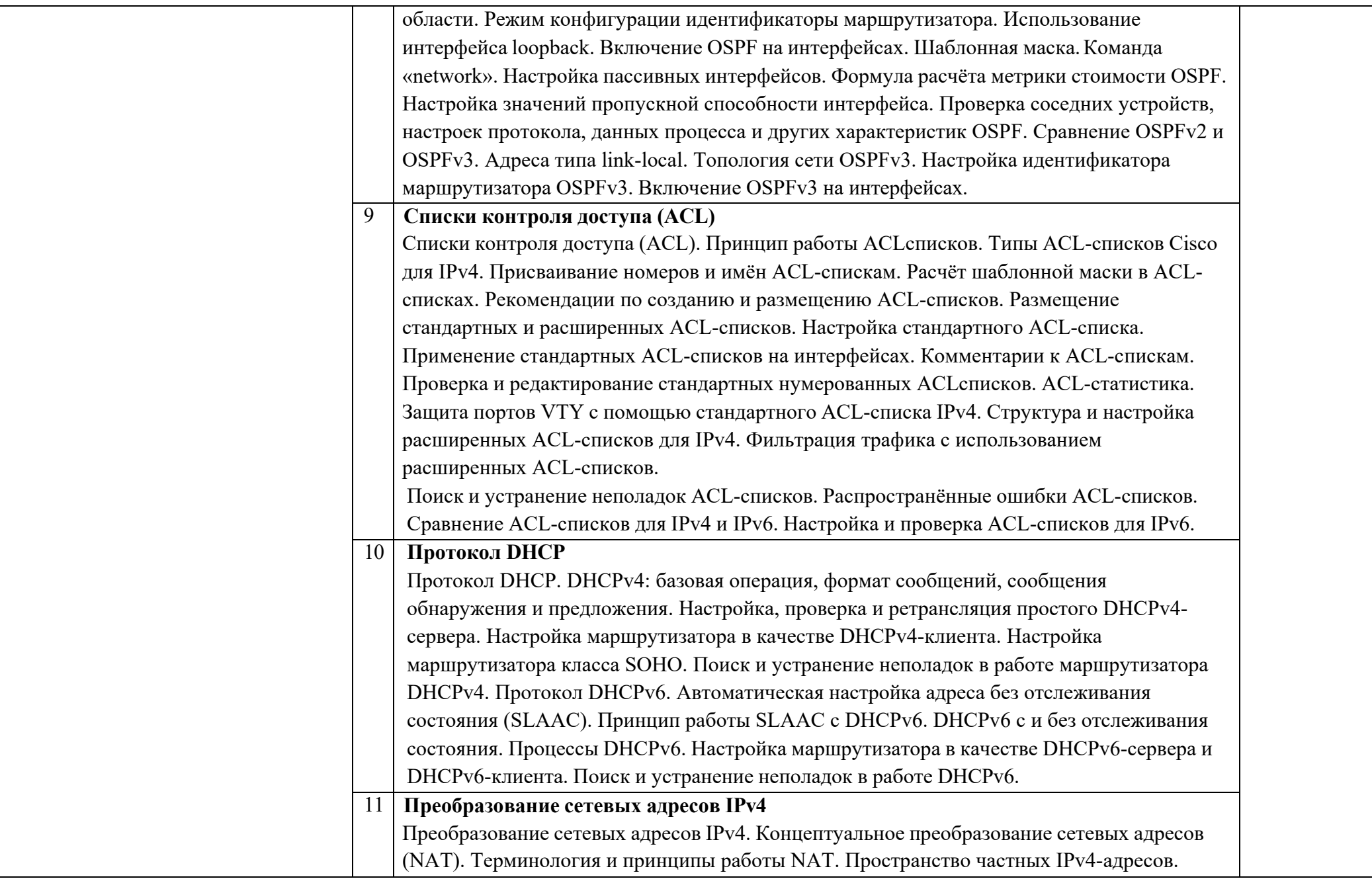

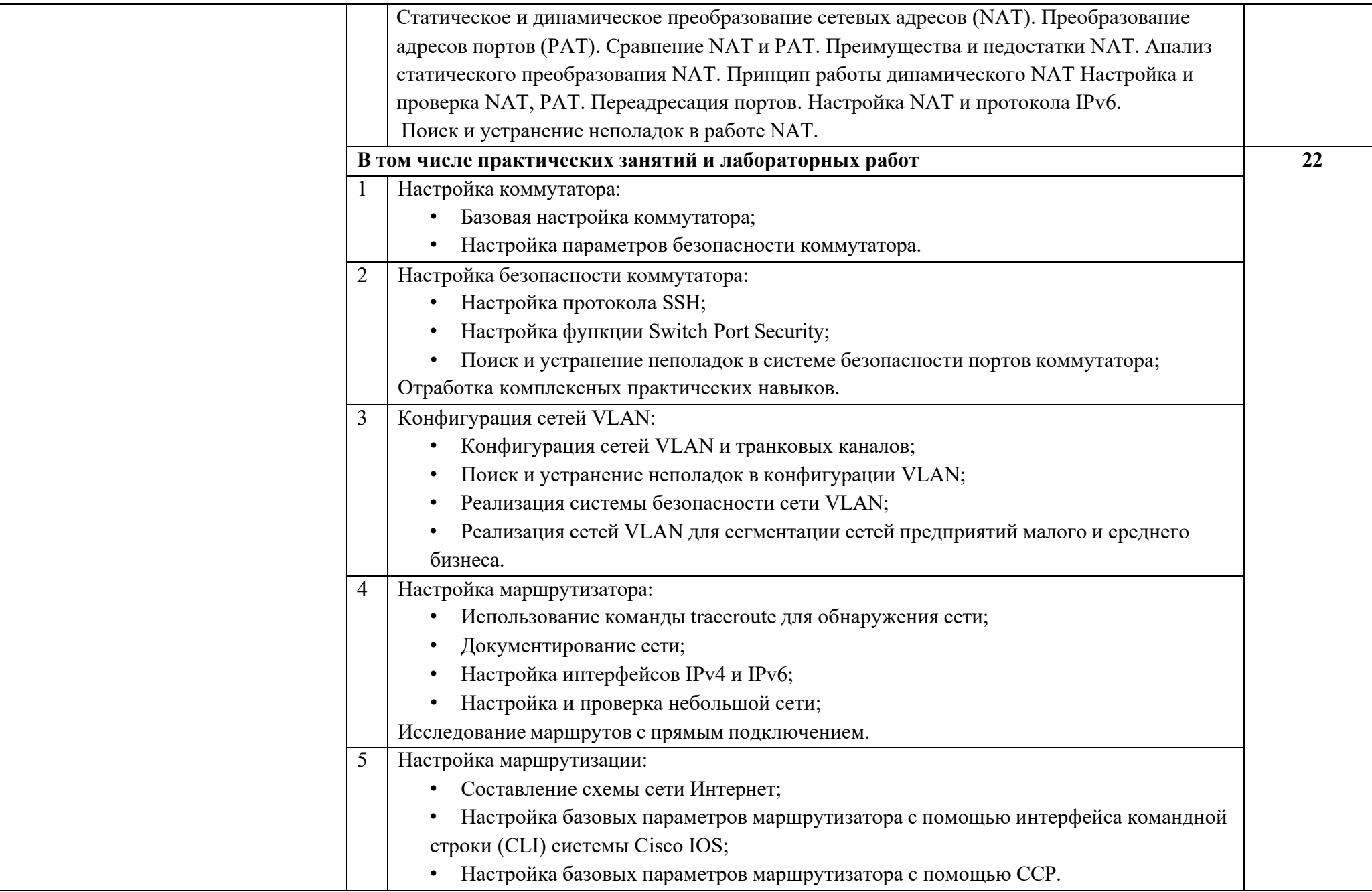

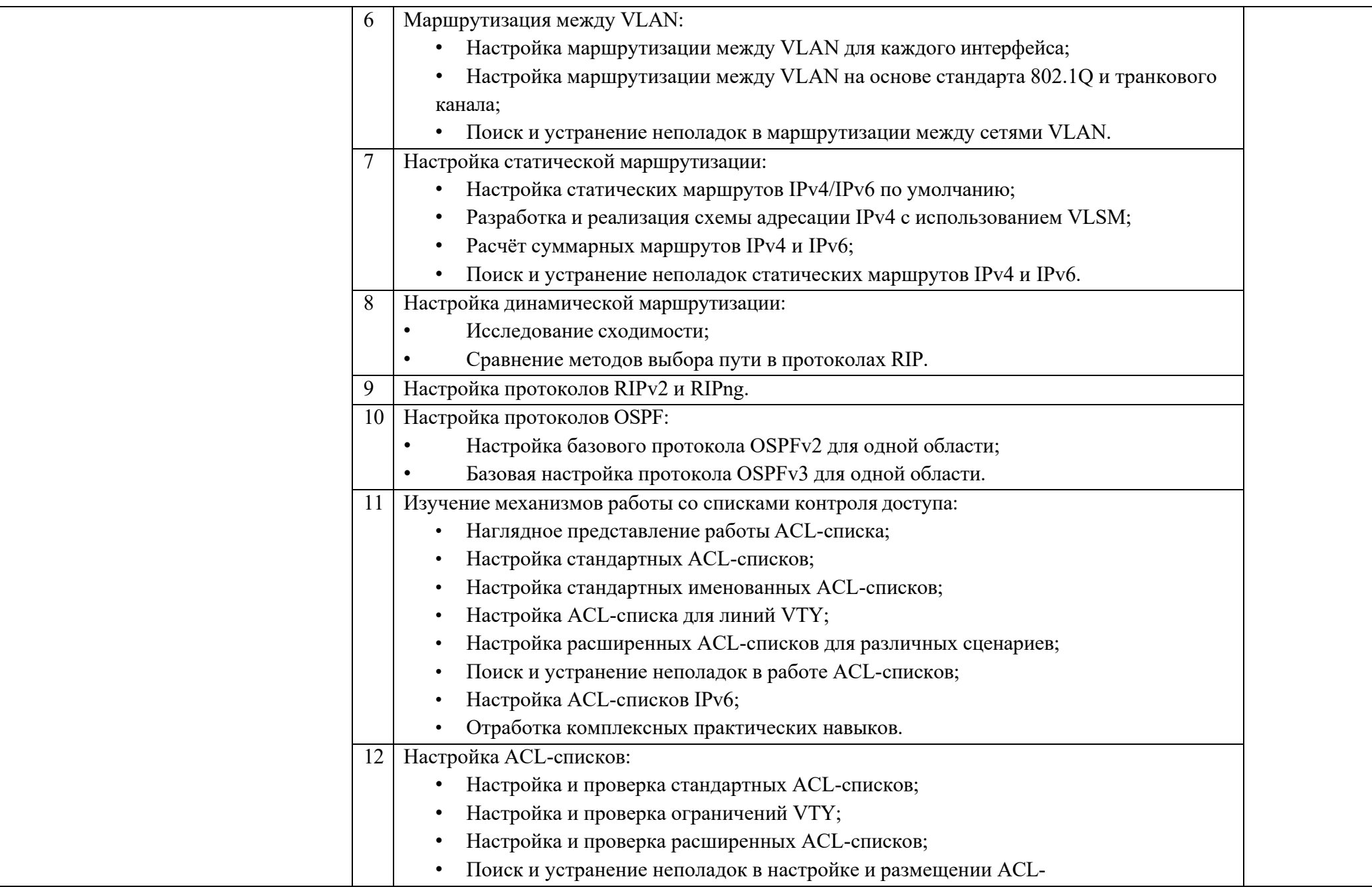

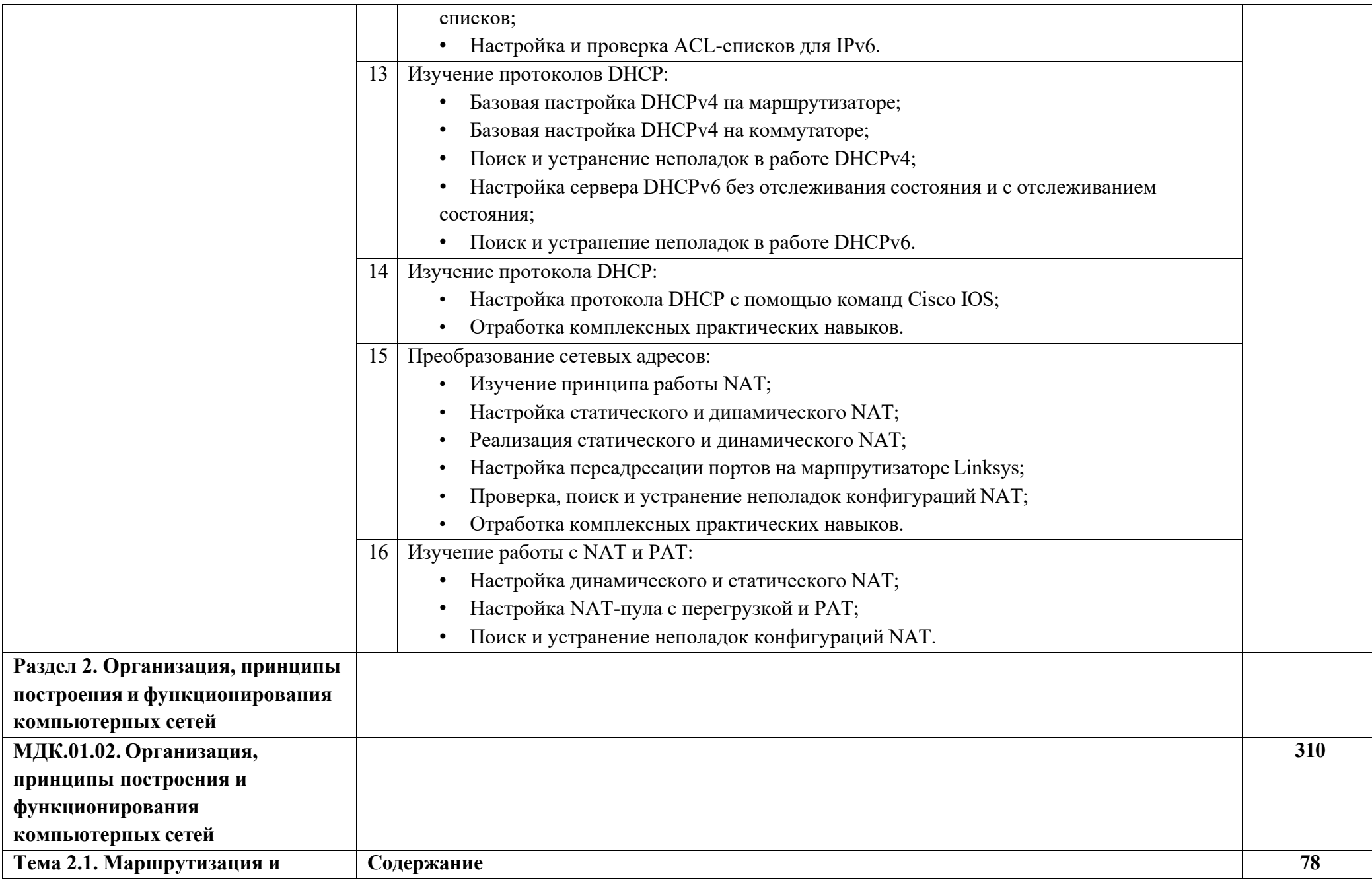

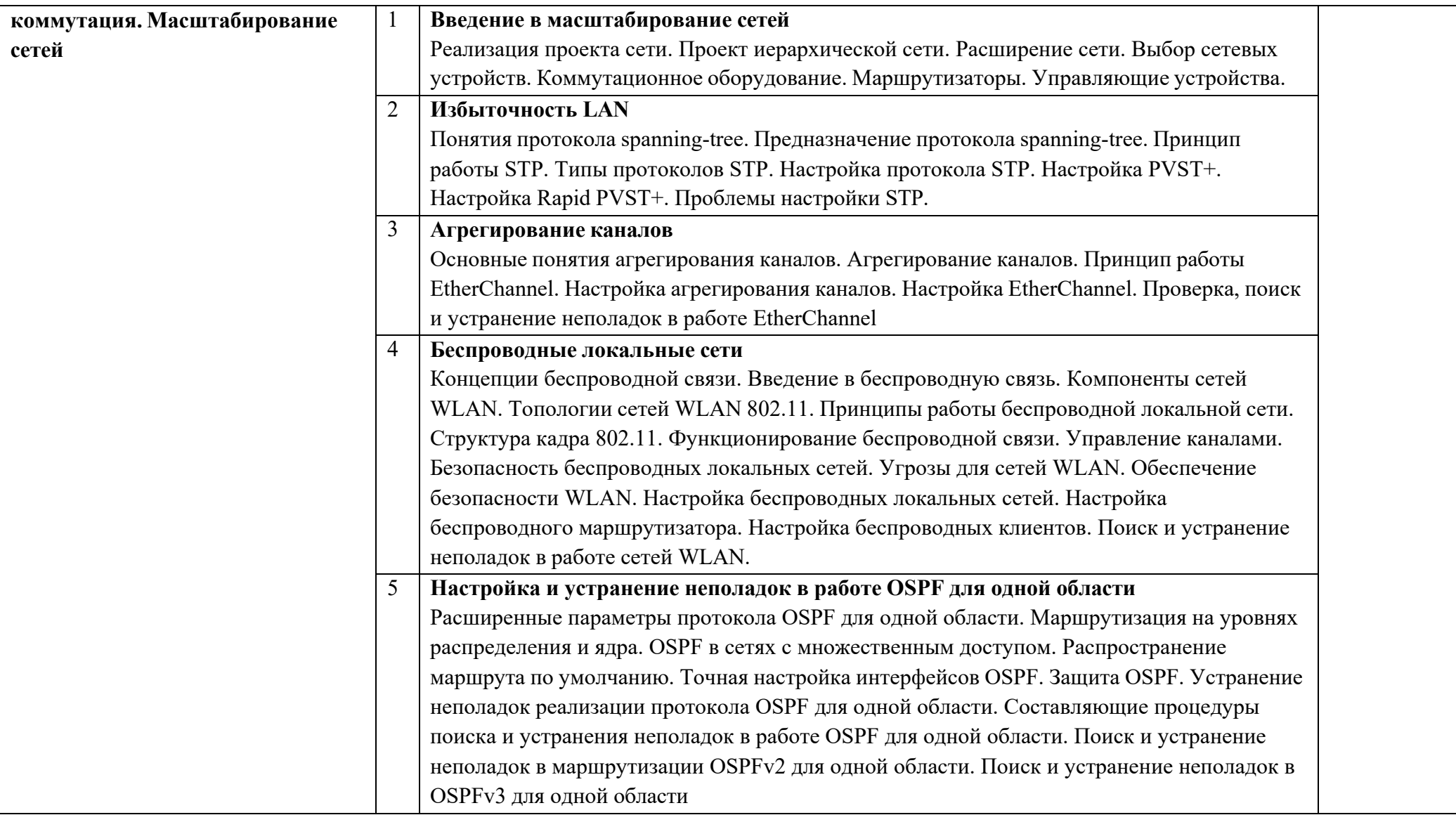

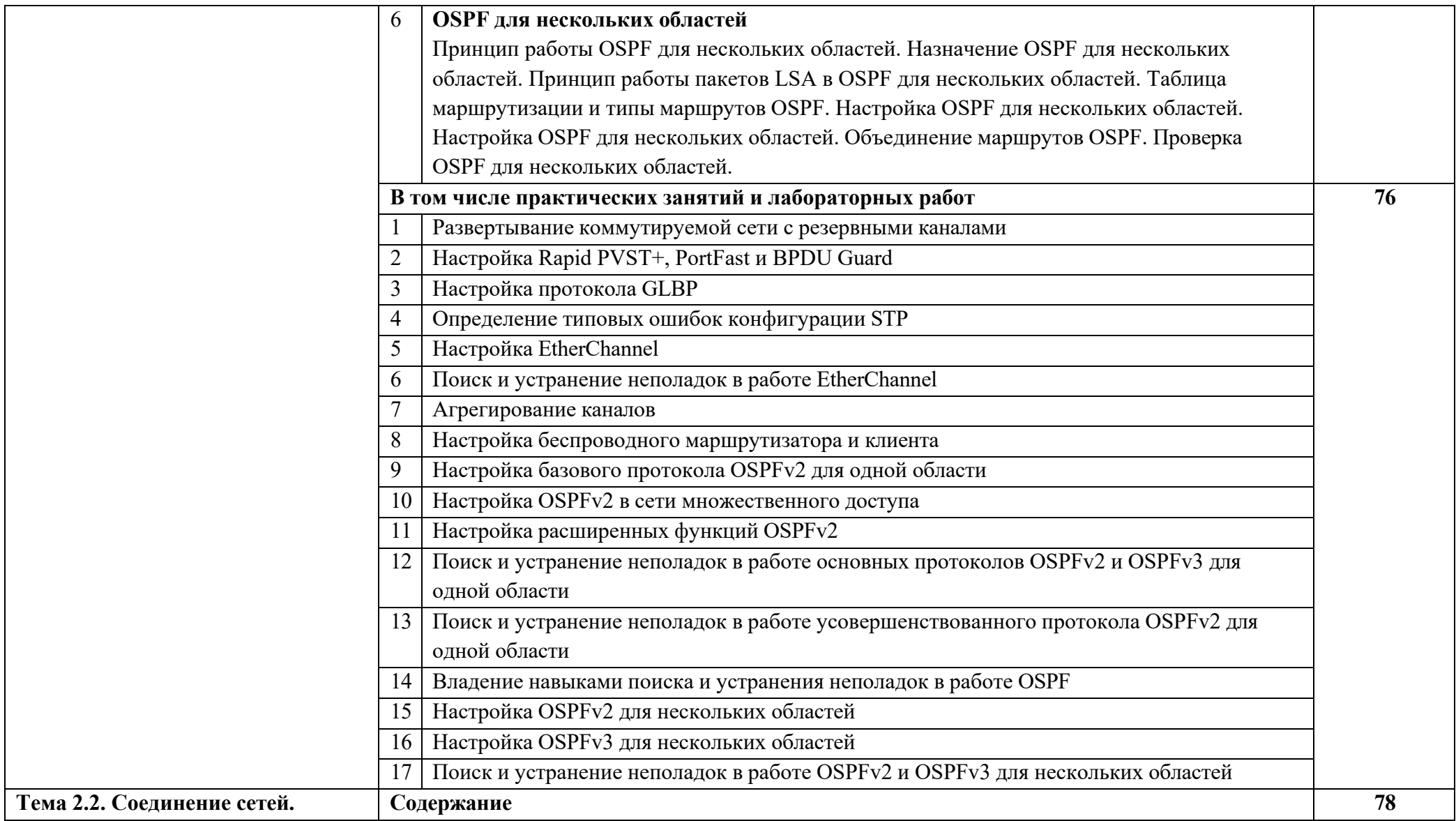

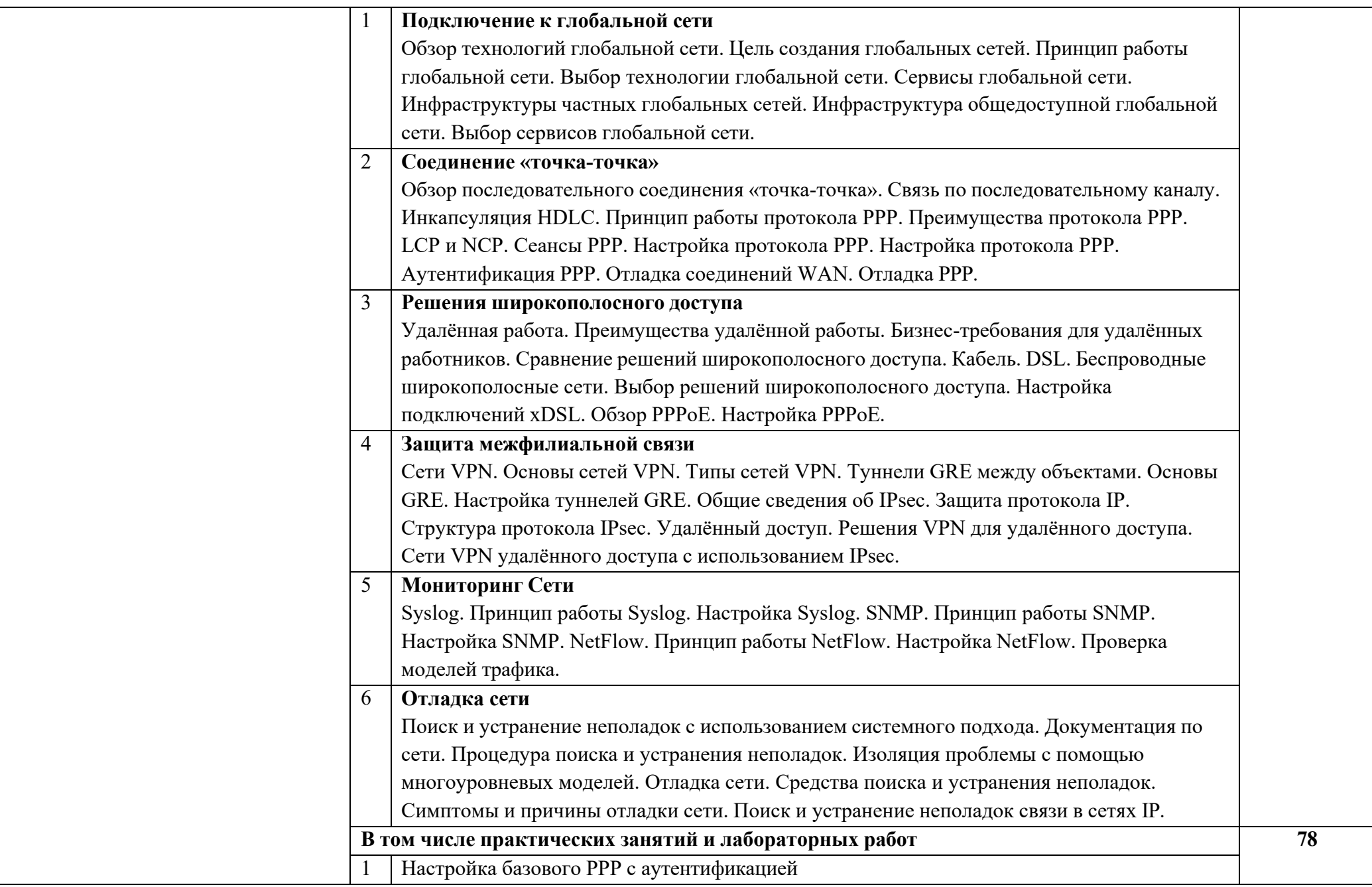

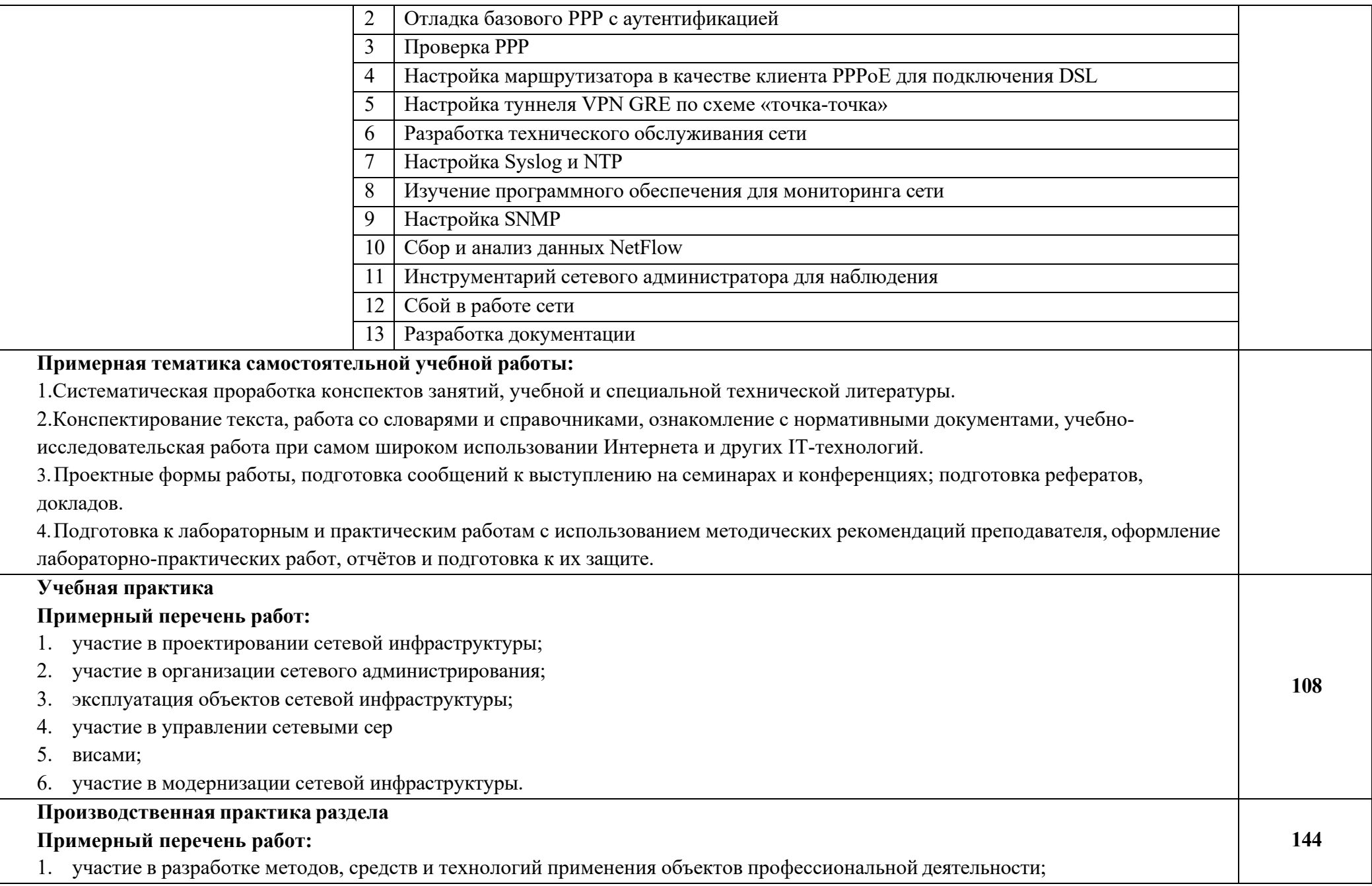

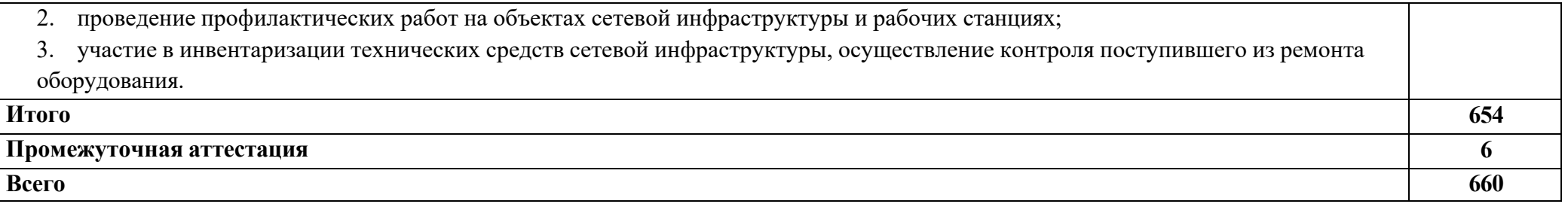

## <span id="page-26-0"></span>**2.3 Образовательные технологии, используемые при проведении аудиторных занятий**

Образовательные технологии, используемые при реализации различных видов учебной работы и дающие наиболее эффективные результаты освоения дисциплины.

В соответствии с требованиями ФГОС СПО по специальности реализация компетентностного подхода должна предусматривать широкое использование в учебном процессе активных и интерактивных форм проведения занятий (компьютерных симуляций, деловых и ролевых игр, разбор конкретных ситуаций, психологические и иные тренинги и т.д.) в сочетании с внеаудиторной работой с целью формирования и развития требуемых компетенций обучающихся.

Виды образовательных технологий.

Образовательная технология – это совокупность научно и практически обоснованных методов и инструментов для достижения запланированных результатов в области образования. Применение конкретных образовательных технологий в учебном процессе определяется спецификой учебной деятельности, ее информационно-ресурсной основы и видов учебной работы.

1. Традиционные образовательные технологии ориентируются на организацию образовательного процесса, предполагающую прямую трансляцию знаний от преподавателя к студенту (преимущественно на основе объяснительноиллюстративных методов обучения). Учебная деятельность студента носит в таких условиях, как правило, репродуктивный характер.

Примеры форм учебных занятий с использованием традиционных технологий:

Лекция – последовательное изложение материала в дисциплинарной логике, осуществляемое преимущественно вербальными средствами (монолог преподавателя).

Семинар – беседа преподавателя и студентов, обсуждение заранее подготовленных сообщений, проектов по каждому вопросу плана занятия с единым для всех перечнем рекомендуемой обязательной и дополнительной литературы.

Практическое занятие – занятие, посвященное освоению конкретных умений и навыков по предложенному алгоритму.

Лабораторная работа – организация учебной работы с реальными материальными и информационными объектами, экспериментальная работа с аналоговыми моделями реальных объектов.

2. Технологии проблемного обучения – организация образовательного процесса, которая предполагает постановку проблемных вопросов, создание 20 учебных проблемных ситуаций для стимулирование активной познавательной деятельности студентов.

Примеры форм учебных занятий с использованием технологий проблемного обучения:

27

Проблемная лекция – изложение материала, предполагающее постановку проблемных и дискуссионных вопросов, освещение различных научных подходов, авторские комментарии, связанные с различными моделями интерпретации изучаемого материала.

Практическое занятие в форме практикума – организация учебной работы, направленная на решение комплексной учебно-познавательной задачи, требующей от студента применения как научно-теоретических знаний, так и практических навыков.

Практическое занятие на основе кейс-метода («метод кейсов», «кейс-стади») – обучение в контексте моделируемой ситуации, воспроизводящей реальные условия научной, производственной, общественной деятельности. Обучающиеся должны проанализировать ситуацию, разобраться в сути проблем, предложить возможные решения и выбрать лучшее из них. Кейсы базируются на реальном фактическом материале или же приближены к реальной ситуации.

3. Игровые технологии – организация образовательного процесса, основанная на реконструкции моделей поведения в рамках предложенных сценарных условий.

Примеры форм учебных занятий с использованием игровых технологий:

Деловая игра – моделирование различных ситуаций, связанных с выработкой и принятием совместных решений, обсуждением вопросов в режиме «мозгового штурма», реконструкцией функционального взаимодействия в коллективе и т.п.

Ролевая игра – имитация или реконструкция моделей ролевого поведения в предложенных сценарных условиях.

4. Технологии проектного обучения – организация образовательного процесса в соответствии с алгоритмом поэтапного решения проблемной задачи или выполнения учебного задания. Проект предполагает совместную учебно-познавательную деятельность группы студентов, направленную на выработку концепции, установление целей и задач, формулировку ожидаемых результатов, определение принципов и методик решения поставленных задач, планирование хода работы, поиск доступных и оптимальных ресурсов, поэтапную реализацию плана работы, презентацию результатов работы, их осмысление и рефлексию.

Основные типы проектов:

Исследовательский проект – структура приближена к формату научного исследования (доказательство актуальности темы, определение научной проблемы, предмета и объекта исследования, целей и задач, методов, источников, выдвижение гипотезы, обобщение результатов, выводы, обозначение новых проблем).

Творческий проект, как правило, не имеет детально проработанной структуры; учебно-познавательная деятельность студентов осуществляется в рамках рамочного задания, подчиняясь логике и интересам участников проекта, жанру конечного результата (газета, фильм, праздник и т.п.).

Информационный проект – учебно-познавательная деятельность с ярко

28

выраженной эвристической направленностью (поиск, отбор и систематизация информации о каком-то объекте, ознакомление участников проекта с этой информацией, ее анализ и обобщение для презентации более широкой аудитории).

5. Интерактивные технологии – организация образовательного процесса, которая предполагает активное и нелинейное взаимодействие всех участников, достижение на этой основе личностно значимого для них образовательного результата. Наряду со специализированными технологиями такого рода принцип интерактивности прослеживается в большинстве современных образовательных технологий.

Примеры форм учебных занятий с использованием специализированных интерактивных технологий:

− лекция «обратной связи» – лекция–провокация (изложение материала с заранее запланированными ошибками),

− лекция-беседа,

− лекция-дискуссия,

− семинар-дискуссия – коллективное обсуждение какого-либо спорного вопроса, проблемы, выявление мнений в группе.

6. Информационно-коммуникационные образовательные технологии – организация образовательного процесса, основанная на применении специализированных программных сред и технических средств работы с информацией.

Примеры форм учебных занятий с использованием информационнокоммуникационных технологий:

Лекция-визуализация – изложение содержания сопровождается презентацией (демонстрацией учебных материалов, представленных в различных знаковых системах, в т.ч. иллюстративных, графических, аудио- и видеоматериалов).

− Практическое занятие в форме презентации – представление результатов проектной или исследовательской деятельности с использованием специализированных программных сред.

### **2.4 Оценочные средства и контрольные вопросы**

1. Что включает в себя проектирование сетевой инфраструктуры?

2. Какие основные этапы проектирования сетевой инфраструктуры можно выделить?

3. Какие стандарты и регуляции необходимо учитывать при проектировании сетевой инфраструктуры?

4. Какие технологии и оборудование используются при создании сетевой инфраструктуры?

5. Как выбрать оптимальную топологию для сетевой инфраструктуры?

6. Какие факторы следует учитывать при выборе сетевого оборудования?

7. Как провести анализ пропускной способности сети для проектирования инфраструктуры?

8. Как оценить потребности в сетевых портах для проектирования сетевой инфраструктуры? 29

9. Какие методы можно использовать для обеспечения безопасности сетевой инфраструктуры?

10. Как провести аудит существующей сетевой инфраструктуры перед началом проектирования?

11. Какие меры предосторожности необходимо принять при проектировании беспроводной сети?

12. Какие требования к масштабируемости следует учитывать при проектировании сетевой инфраструктуры?

13. Каким образом можно оптимизировать использование ресурсов при проектировании сетевой инфраструктуры?

14. Как провести анализ пропускной способности для обеспечения эффективной работы сети?

15. Какие методы мониторинга можно использовать для контроля за работой сетевой инфраструктуры?

16. Как оценить потребности в энергопотреблении при проектировании сетевой инфраструктуры?

17. Какие методы можно использовать для управления трафиком в сетевой инфраструктуре?

18. Как оценить потенциальные уязвимости в сетевой инфраструктуре и разработать стратегию защиты от них?

19. Какие методы резервного копирования данных можно использовать для обеспечения надежности сетевой инфраструктуры?

20. Как провести анализ текущих и будущих потребностей пользователей при проектировании сетевой инфраструктуры?

21. Как учесть географическое распределение пользователей при разработке сетевой инфраструктуры?

22. Какие методы можно использовать для обеспечения высокой доступности сетевой инфраструктуры?

23. Как оценить необходимость использования виртуализации при проектировании сетевой инфраструктуры?

24. Какие требования к пропускной способности следует учитывать при проектировании магистральных линий связи?

25. Каким образом можно обеспечить соответствие сетевой инфраструктуры требованиям GDPR и другим законодательным актам о защите данных?

26. Какие методы могут помочь в оптимизации стоимости проектирования и эксплуатации сетевой инфраструктуры?

27. Какие факторы следует учитывать при выборе поставщиков оборудования для сетевой инфраструктуры?

28. Какие методы могут помочь в планировании расширения сетевой инфраструктуры в будущем?

29. Как провести анализ рисков, связанных с проектированием и эксплуатацией сетевой инфраструктуры?

30. Какие методы могут помочь в оптимузации времени развертывания новой

сетевой инфраструктуры?

31. Каким образом можно обеспечить соответствие сетевой инфраструктуры стандартам безопасности информации (например, ISO 27001)?

32. Как провести анализ текущей загрузки существующей сети для определения необходимых изменений в проекте новой инфраструктуры?

33. Каким образом можно оптимизировать использование IP-адресов при проектировании сетевой инфраструктуры?

34. Какие методы могут помочь в обеспечении соответствия проекта новой сетевой инфраструктуры бюджетным ограничениям?

35. Как провести анализ возможных точек отказа в сетевой инфраструктуре и разработать план их устранения?

36. Какие методы могут помочь в обеспечении высокого уровня отказоустойчивости в новой сетевой инфраструктуре?

37. Каким образом можно определить необходимость использования VPNсоединений в новом проекте сетевой инфраструктуры?

38. Как провести анализ возможных узких мест в новом проекте сетевой инфраструктуры и разработать стратегию их устранения?

39. Какие методы могут помочь в обеспечении высокого уровня конфиденциальности данных в новой сетевой инфраструктуре?

40. Каким образом можно оценить необходимость использования облачных сервисов при проектировании новой сетевой инфраструктуры?

41. Как провести анализ возможных проблем совместимости оборудования в новом проекте сетевой инфраструктуры и разработать план их решения?

42. Какие методы могут помочь в обеспечении высокого уровня скорости передачи данных в новой сетевой инфраструктуре?

43. Каким образом можно определить необходимость использования механизмов QoS (Quality of Service) в новом проекте сетевой инфраструктуры?

44. Как провести анализ возможных угроз безопасности информации в новом проекте сетевой инфраструктуры и разработать стратегию их предотвращения?

45. Какие методы могут помочь в обеспечении высокого уровня отслеживаемости действий пользователей в новой сетевой инфраструктуре?

46. Каким образом можно оценить необходимость использования механизмов балансировки нагрузки в новом проекте сетевой инфраструктуры?

47. Как провести анализ возможных проблем со скоростью передачи данных в новом проекте сетевой инфраструктуры и разработать план их решения?

48. Какие методы могут помочь в обеспечении высокого уровня доступности сервисов в новой сетевой инфраструктуре?

49. Каким образом можно определить необходимость использования механизмов резервного копирования данных в новом проекте сетевой инфраструктуры?

50. Как провести анализ возможных проблем со стабильностью работы системы в новом проекте сетевой инфраструктуры и разработать план их устранения?

51. Какие методы могут помочь в обеспечении высокого уровня защиты от DDoSатак в новой сетевой инфраструктуре? <sub>з1</sub>

52. Каким образом можно оценить необходимость использования механизмов контроля доступа в новом проекте сетевой инфраструктуры?

53. Как провести анализ возможных проблем со стабильностью работы серверов в новом проекте сетевой инфраструктуры и разработать стратегию их решения? 54. Какие методы могут помочь в обеспечении высокого уровня защиты от вредоносного ПО в новой сетевой инфраструктуре?

55. Каким образом можно определить необходимость использования механизмов мониторинга безопасности в новом проекте сетевой инфраструктуры?

56. Как провести анализ возможных проблем со стабильностью работы коммутаторов и маршрутизаторов в новом проекте сетевой инфраструктуры и разработать план их решения?

57. Какие методы могут помочь в обеспечении высокого уровня защиты от несанкционированного доступа к данным в новой сетевой инфраструктуре?

58. Каким образом можно оценить необходимость использования механизмов резервного копирования конфигураций оборудования в новом проекте сетевой инфраструктуры?

59. Как провести анализ возможных проблем со стабильностью работы брандмауэров в новом проекте сетевой инфраструктуры и разработать стратегию их устранения? 60. Какие методы могут помочь в обеспечении высокого уровня защиты от утечки конфиденциальной информации в новой сетевой инфраструктуре?

## **2.5 Фонд оценочных средств**

1. Какие этапы включает в себя процесс проектирования сетевой инфраструктуры?

2. Какие факторы следует учитывать при выборе физической топологии сети?

3. Какие стандарты и нормативы необходимо соблюдать при проектировании сетевой инфраструктуры?

4. Как определить потребности пользователя для разработки сетевой инфраструктуры?

5. Как выбрать оптимальное сетевое оборудование для проекта?

6. Как провести оценку пропускной способности для проектирования сетевой инфраструктуры?

7. Как обеспечить безопасность сетевой инфраструктуры от внешних угроз?

8. Какие методы мониторинга можно использовать для контроля за работой сетевой инфраструктуры?

9. Какие аспекты следует учитывать при планировании масштабирования сетевой инфраструктуры?

10. Какие методы резервного копирования данных можно применить для обеспечения надежности сетевой инфраструктуры?

11. Какие технологии виртуализации могут быть полезны при проектировании сетевой инфраструктуры?

12. Как обеспечить высокую доступность сетевой инфраструктуры?

13. Какие методы можно использовать дія оптимизации использования ресурсов при

проектировании сетевой инфраструктуры?

14. Какие аспекты следует учитывать при выборе поставщиков оборудования для сетевой инфраструктуры?

15. Как провести анализ уязвимостей в сетевой инфраструктуре и разработать стратегию защиты от них?

16. Как оценить энергоэффективность проектируемой сетевой инфраструктуры?

17. Какие методы можно применить для управления трафиком в сетевой инфраструктуре?

18. Как оценить потребность в IP-адресах для проектирования сетевой инфраструктуры?

19. Как провести анализ потребности в сетевых портах для новой инфраструктуры?

20. Какие методы могут помочь в обеспечении конфиденциальности данных в сетевой инфраструктуре?

21. Каким образом можно оптимизировать стоимость проектирования и эксплуатации сетевой инфраструктуры?

22. Как оценить необходимость использования облачных сервисов при создании сетевой инфраструктуры?

23. Какие методы могут помочь в планировании расширения сетевой инфраструктуры в будущем?

24. Как провести анализ рисков, связанных с проектированием и эксплуатацией сетевой инфраструктуры?

25. Как обеспечить соответствие сетевой инфраструктуры требованиям GDPR и другим законодательным актам о защите данных?

26. Каким образом можно определить уровень отказоустойчивости, необходимый для проектируемой сетевой инфраструктуры?

27. Как провести анализ текущей загрузки существующей сети для определения изменений, необходимых в новом проекте инфраструктуры?

28. Как оценить необходимость использования VPN-соединений в новом проекте сетевой инфраструктуры?

29. Какие методы могут помочь в обеспечении высокого уровня отказоустойчивости в новой сетевой инфраструктуре?

30. Как провести анализ возможных точек отказа в новом проекте сетевой инфраструктуры и разработать план их устранения?

31. Каким образом можно определить необходимость использования механизмов QoS (Quality of Service) в новом проекте сетевой инфраструктуры?

32. Как провести анализ возможных проблем со скоростью передачи данных в новом проекте сетевой инфраструктуры и разработать план их решения?

33. Какие методы могут помочь в обеспечении высокого уровня защиты от DDoSатак в новой сетевой инфраструктуре?

34. Каким образом можно оценить необходимость использования механизмов контроля доступа в новом проекте сетевой инфраструктуры?

35. Как провести анализ возможных проблем со стабильностью работы системы в новом проекте сетевой инфраструктуры  $\bm{\mathfrak{g}}$  разработать план их устранения?

36. Какие методы могут помочь в обеспечении высокого уровня защиты от вредоносного ПО в новой сетевой инфраструктуре?

37. Каким образом можно определить необходимость использования механизмов мониторинга безопасности в новом проекте сетевой инфраструктуры?

38. Как провести анализ возможных проблем со стабильностью работы коммутаторов и маршрутизаторов в новом проекте сетевой инфраструктуры и разработать стратегию их решения?

39. Какие методы могут помочь в обеспечении высокого уровня защиты от несанкционированного доступа к данным в новой сетевой инфраструктуре? 40. Каким образом можно оценить необходимость использования механизмов резервного копирования конфигураций оборудования в новом проекте сетевой инфраструктуры?

41. Как провести анализ возможных проблем со стабильностью работы брандмауэров в новом проекте сетевой инфраструктуры и разработать стратегию их устранения?

42. Какие методы могут помочь в обеспечении высокого уровня защиты от утечки конфиденциальной информации в новой сетевой инфраструктуре?

43. Каким образом можно определить необходимость использования механизмов балансировки нагрузки в новом проекте сетевой инфраструктуры?

44. Как провести анализ возможных проблем со скоростью передачи данных в новом проекте сетевой инфраструктуры и разработать план их решения?

45. Какие методы могут помочь в обеспечении высокого уровня доступности сервисов в новой сетевой инфраструктуре?

#### <span id="page-35-0"></span>**3. Условия реализации программы профессионального модуля**

#### <span id="page-35-1"></span>**3.1. Требования к минимальному материально-техническому обеспечению**

Помещение кабинетов удовлетворяет требованиям Санитарноэпидемиологических правил и нормативов (СанПиН 2.4.2 № 178-02) и оснащено типовым оборудованием, указанным в настоящих требованиях, в том числе специализированная учебная мебель и средства обучения, достаточными для выполнения требований к уровню подготовки обучающихся.

Кабинеты оснащены мультимедийным оборудованием, посредством которых участники образовательного процесса могут просматривать визуальную, создавать презентации, видеоматериалы, иные документы.

#### <span id="page-35-2"></span>**3.2 Информационное обеспечение обучения.**

#### **Основные источники:**

− МДК.01.01

− Урбанович, П. П. Компьютерные сети : учебное пособие / П. П. Урбанович, Д. М. Романенко. - Москва ; Вологда : Инфра-Инженерия, 2022. - 460 с.

− Максимов, Н. В. Компьютерные сети : учебное пособие / Н.В. Максимов, И.И. Попов. — 6-е изд., перераб. и доп. — Москва : ФОРУМ : ИНФРА-М, 2024. — 464 с. — (Среднее профессиональное образование).

− Кузин, А. В. Компьютерные сети : учебное пособие / А.В. Кузин, Д.А. Кузин. — 4-е изд., перераб. и доп. — Москва : ФОРУМ : ИНФРА-М, 2024. — 190 с. — (Среднее профессиональное образование).

### − МДК.01.02

− Исаченко, О. В. Программное обеспечение компьютерных сетей : учебное пособие / О.В. Исаченко. — 2-е изд., испр. и доп. — Москва : ИНФРА-М, 2024. — 158 с. — (Среднее профессиональное образование).

− Лисьев, Г. А. Программное обеспечение компьютерных сетей и web-серверов : учебное пособие / Г.А. Лисьев, П.Ю. Романов, Ю.И. Аскерко. — Москва : ИНФРА-М,  $2023 - 145$  c.

#### **Дополнительные источники:**

#### **3.3. Перечень информационных технологий**

<span id="page-36-0"></span>В рамках изучения дисциплины используются следующиеинформационные технологии:

электронно-библиотечная система «Znanium.com» (расположенная по электронному адресу [http://znanium.com/catalog\),](http://znanium.com/catalog)) электронно-библиотечная система «Ibooks.ru» (расположенная по электронному адресу https://ibooks.ru/home.php?routine=bookshelf);

презентационные материалы, разработанные в целях визуализации учебного материала и повышения наглядности обучения, в соответствии с календарно тематическим планом по дисциплине;

в рамках изучения дисциплины используется пакет программ Microsoft Office.

<span id="page-36-1"></span>**3.4 Условия реализации программы для обучающихся инвалидов и лиц с ограниченными возможностями здоровья**

Инвалиды и лица с ограниченными возможностями здоровья, обучающиеся по программе подготовки 09.02.06 Сетевое и системное администрирование, обеспечиваются печатными и электронными образовательными ресурсами в формах, адаптированных к ограничениям их здоровья.

Специфика получаемой направленности (профиля) образовательной программы предполагает возможность обучения следующих категорий инвалидов и лиц с ограниченными возможностями здоровья:

- с ограничением двигательных функций;

- с нарушениями слуха;

- с нарушениями зрения.

Организация образовательного процесса обеспечивает возможность беспрепятственного доступа обучающихся с ограниченными возможностями здоровья и (или) инвалидов в учебные аудитории и другие помещения, для этого имеются пандусы, поручни, лифты и расширенные дверные проемы.

В учебных аудиториях и лабораториях имеется возможность оборудовать места для студентов-инвалидов с различными видами нарушения здоровья, в том числе опорно-двигательного аппарата и слуха. Освещенность учебных мест устанавливается в соответствии с положениями СНиП 23-05-95 «Естественное и искусственное освещения». Все предметы, необходимые для учебного процесса, располагаются в зоне максимальной досягаемости вытянутых рук.

Помещения предусматривают учебные места для лиц с ограниченными возможностями здоровья и инвалидов, имеющих сердечно-сосудистые заболевания, они оборудованы солнцезащитными устройствами (жалюзи), в них имеется система климат-контроля.

# <span id="page-38-0"></span>**4. Контроль и оценка результатов освоения профессионального модуля**

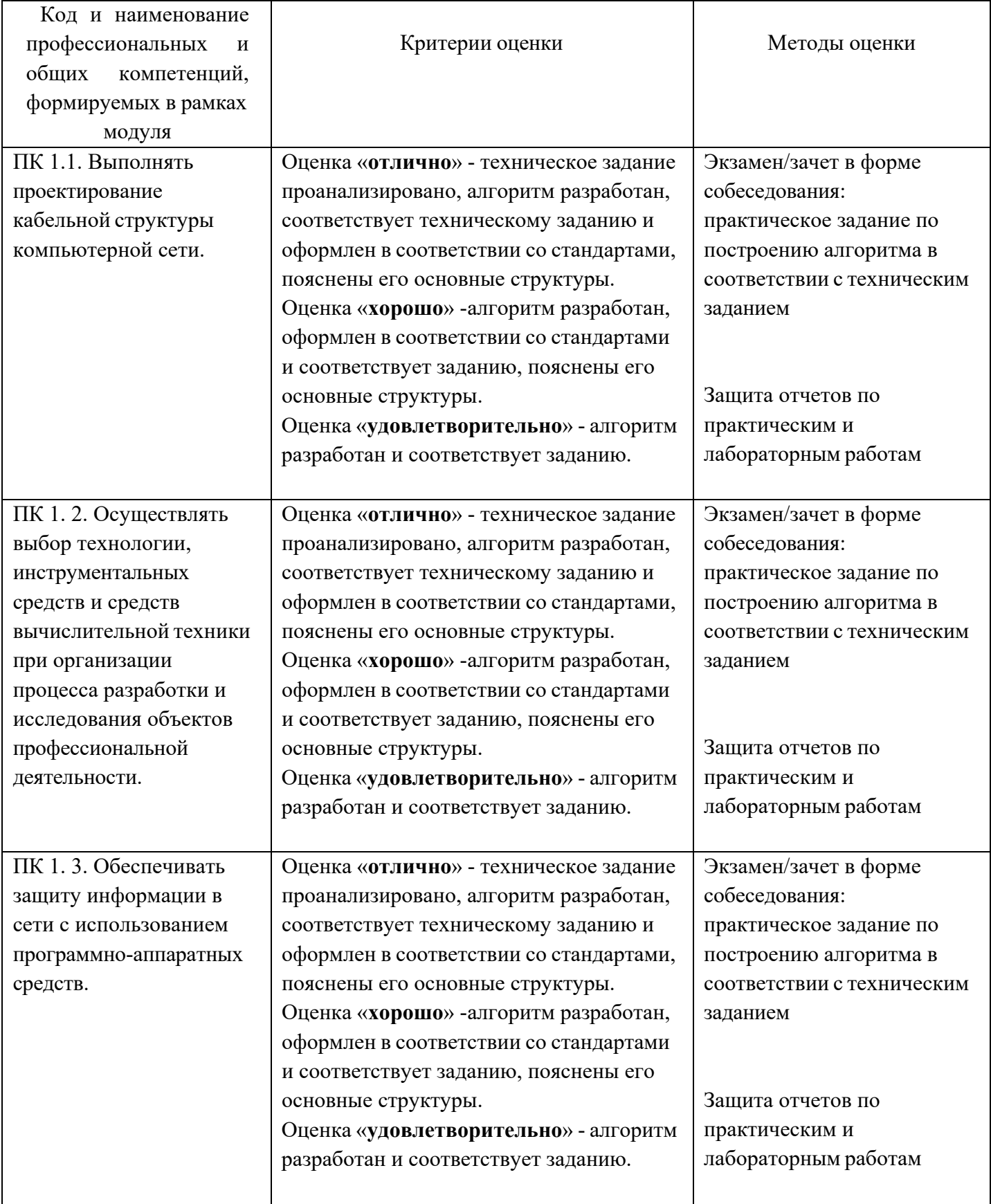

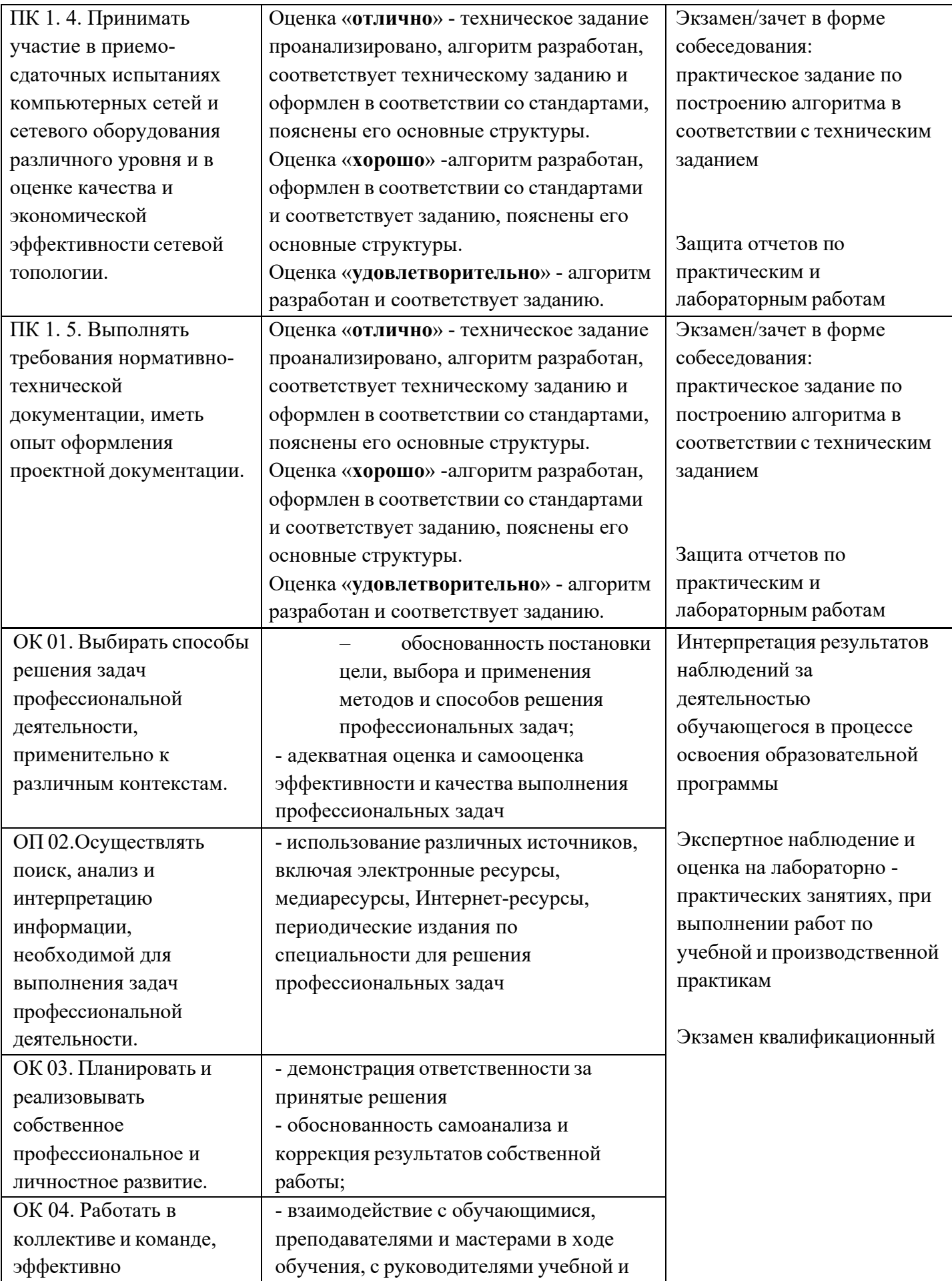

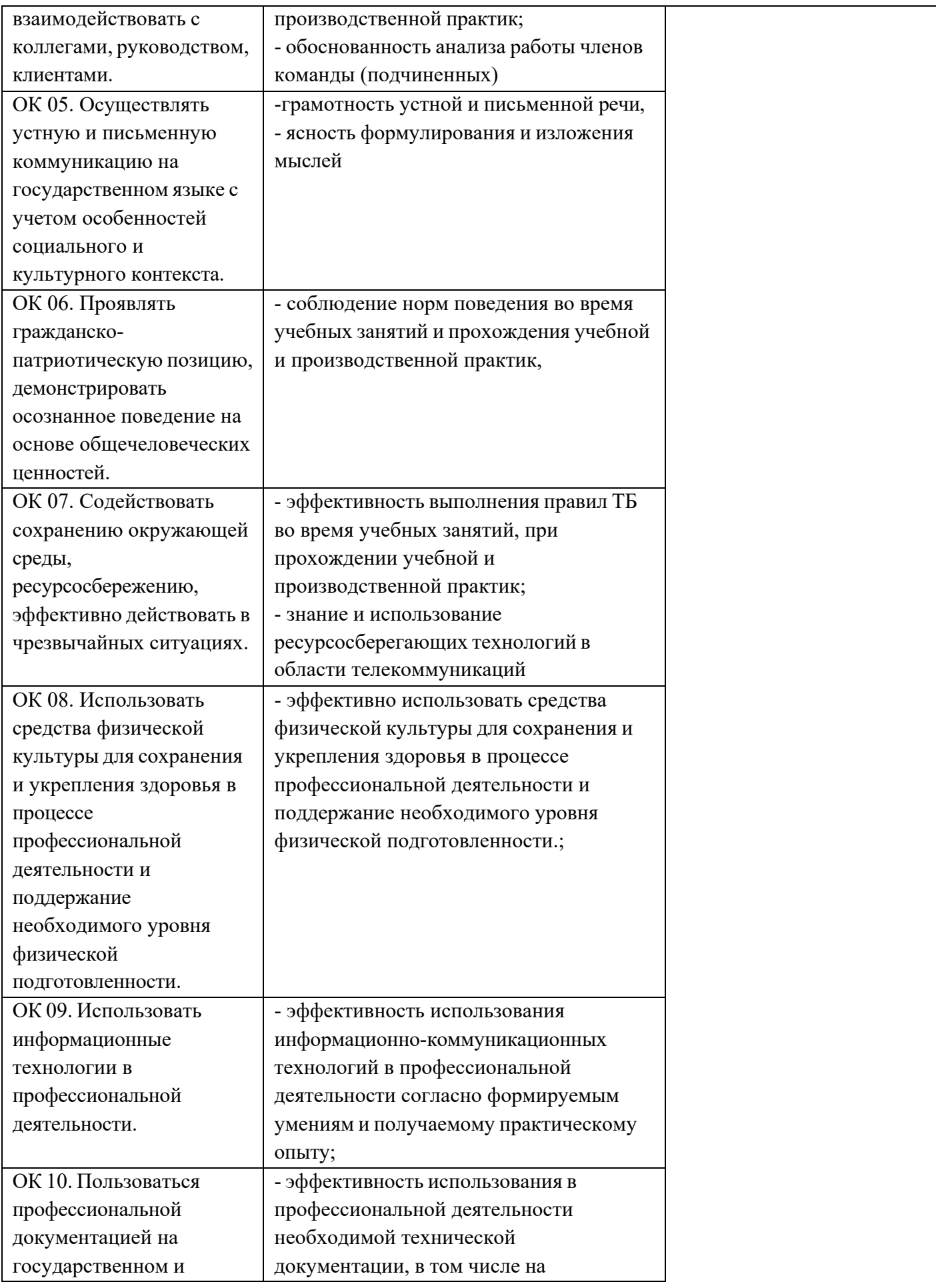

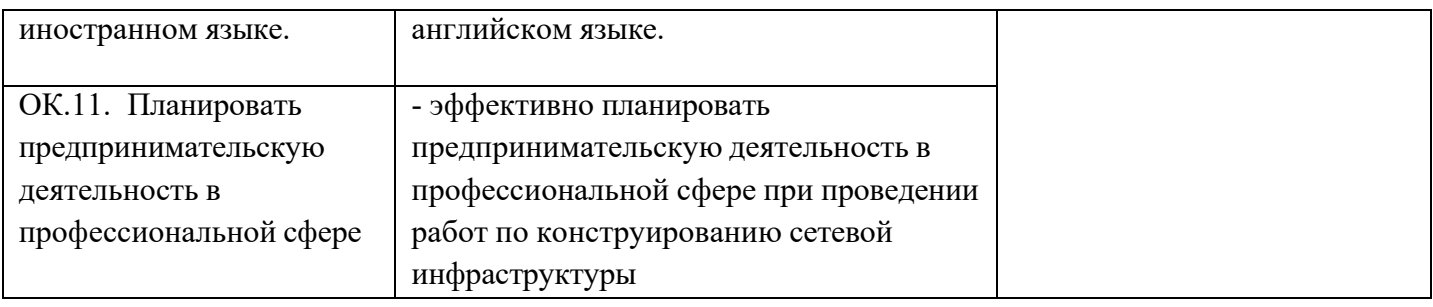

5. Оценка освоения достижений личностных результатов воспитательной работы

Оценка достижения обучающимися личностных результатов (далее – ЛР) проводиться в рамках контрольных и оценочных процедур, предусмотренных данной Программой.

**Способы контроля результатов и критерии результативности реализации воспитательной работы обучающихся академического колледжа** .

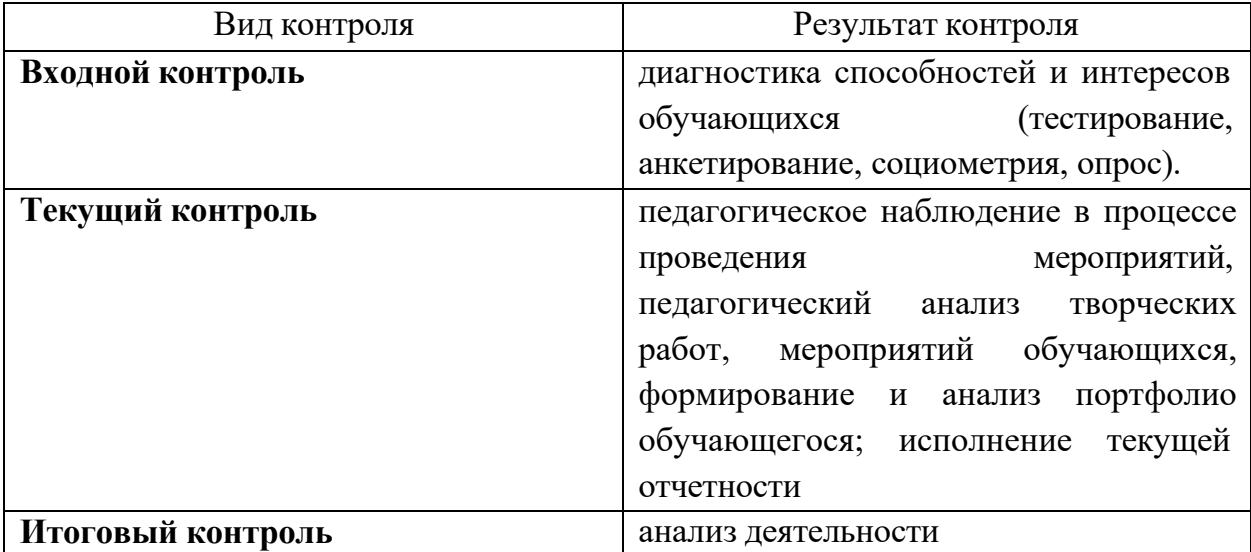

#### **Комплекс критериев оценки личностных результатов обучающихся:**

− демонстрация интереса к будущей профессии;

оценка собственного продвижения, личностного развития;

− положительная динамика в организации собственной учебной деятельности по результатам самооценки, самоанализа и коррекции ее результатов;

− ответственность за результат учебной деятельности и подготовки к

профессиональной деятельности;

− проявление высокопрофессиональной трудовой активности;

− участие в исследовательской и проектной работе;

участие в конкурсах профессионального мастерства, олимпиадах по профессии, викторинах, в предметных неделях;

соблюдение этических норм общения при взаимодействии с обучающимися, преподавателями, руководителями практик;

− конструктивное взаимодействие в учебном коллективе; 37